# LIN&BIT

## **HashiCorp Nomad**

## STORAGE DAY

## HashiCorp Nomad Technical Introduction

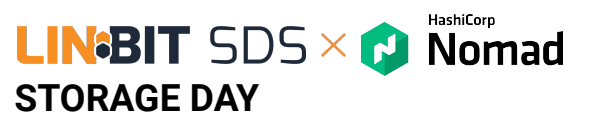

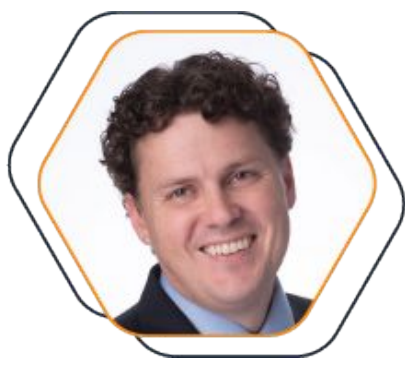

**LINGBIT Brian Hellman** COO

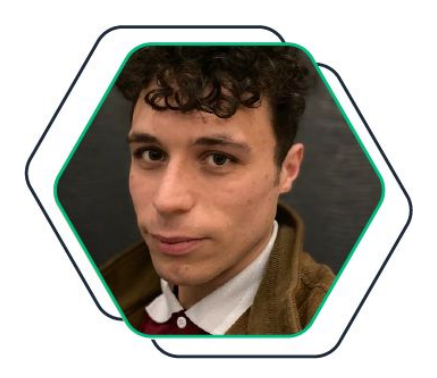

**什** HashiCorp **Thomas Harris** Sr. Solutions Engineer

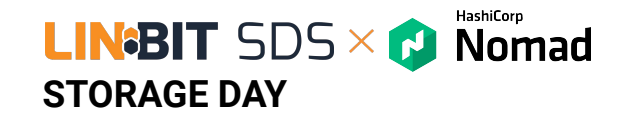

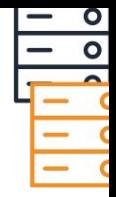

# **Introducing Nomad**

Cloud application automation

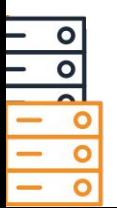

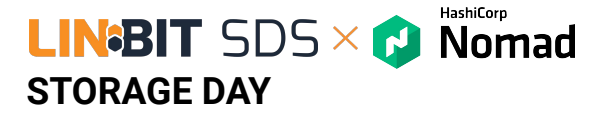

## **Leading cloud infrastructure automation**

Our software stack enables the **provisioning, securing, connecting,** and **running** of apps and the infrastructure to support them.

#### We **unlock the cloud operating model** for

every business and enable their digital transformation strategies to succeed.

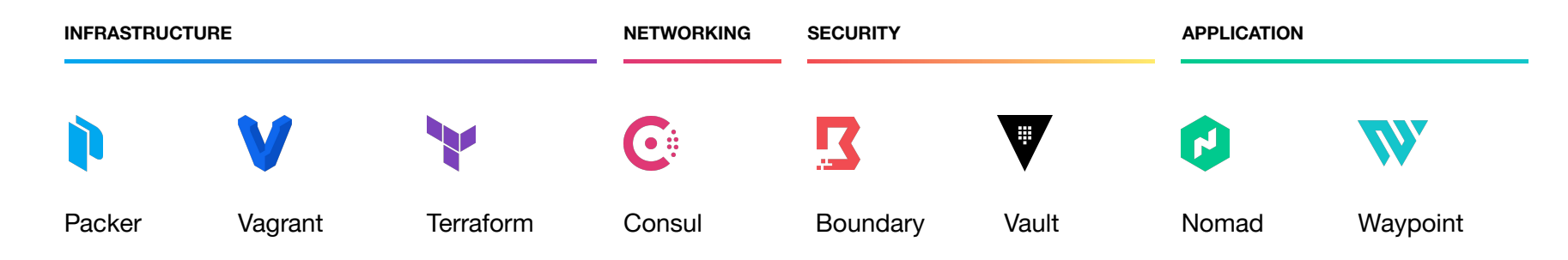

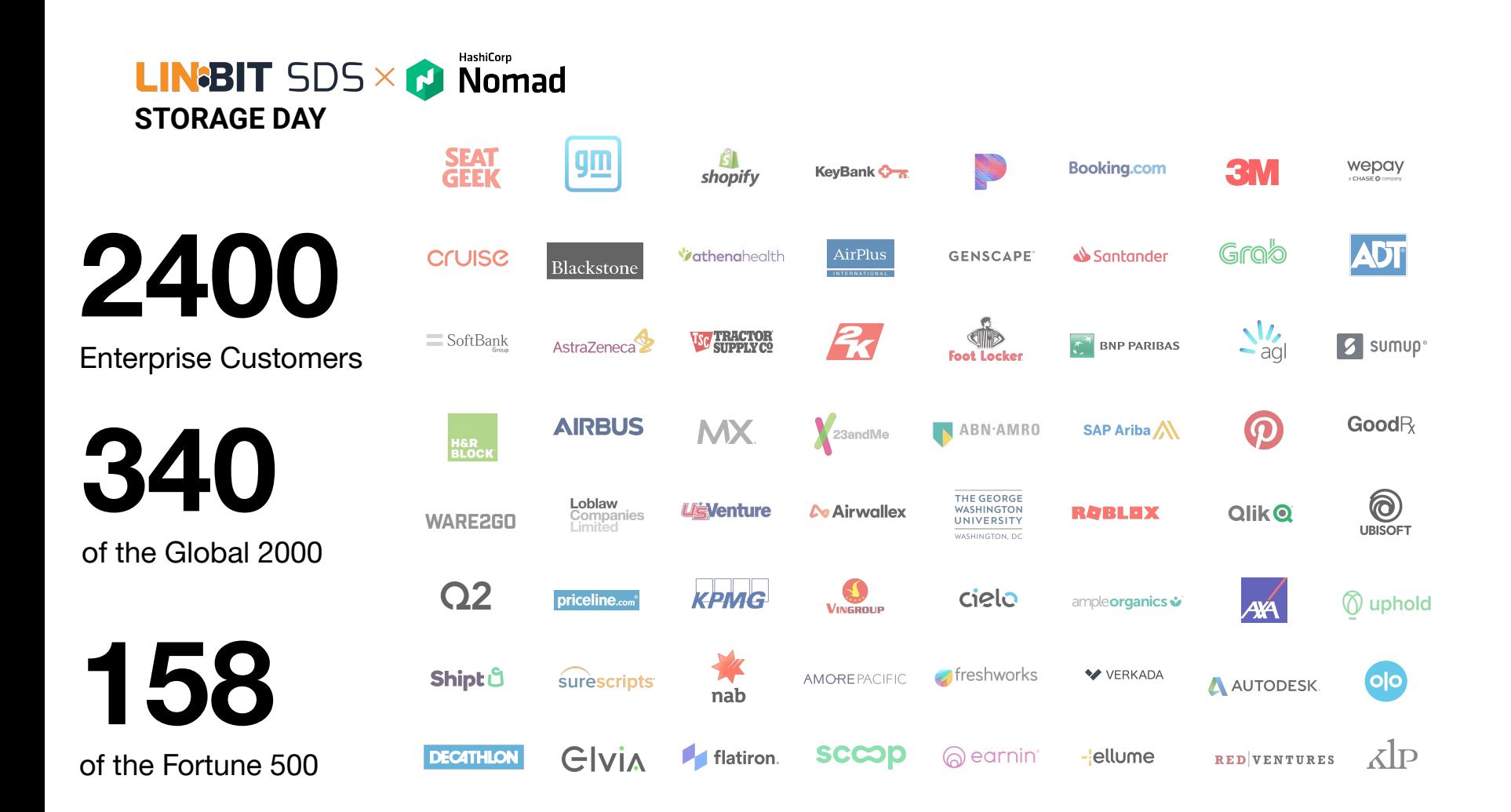

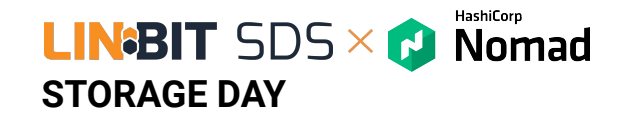

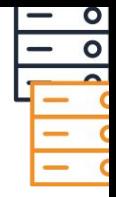

# **Why Orchestration?**

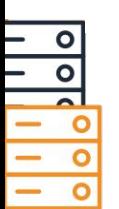

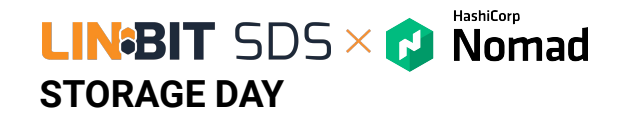

## **The Move to Containers and Clouds**

- Adopt containers and microservices for new applications
- Re-architect & migrate existing applications
- Segment of legacy applications remains the same

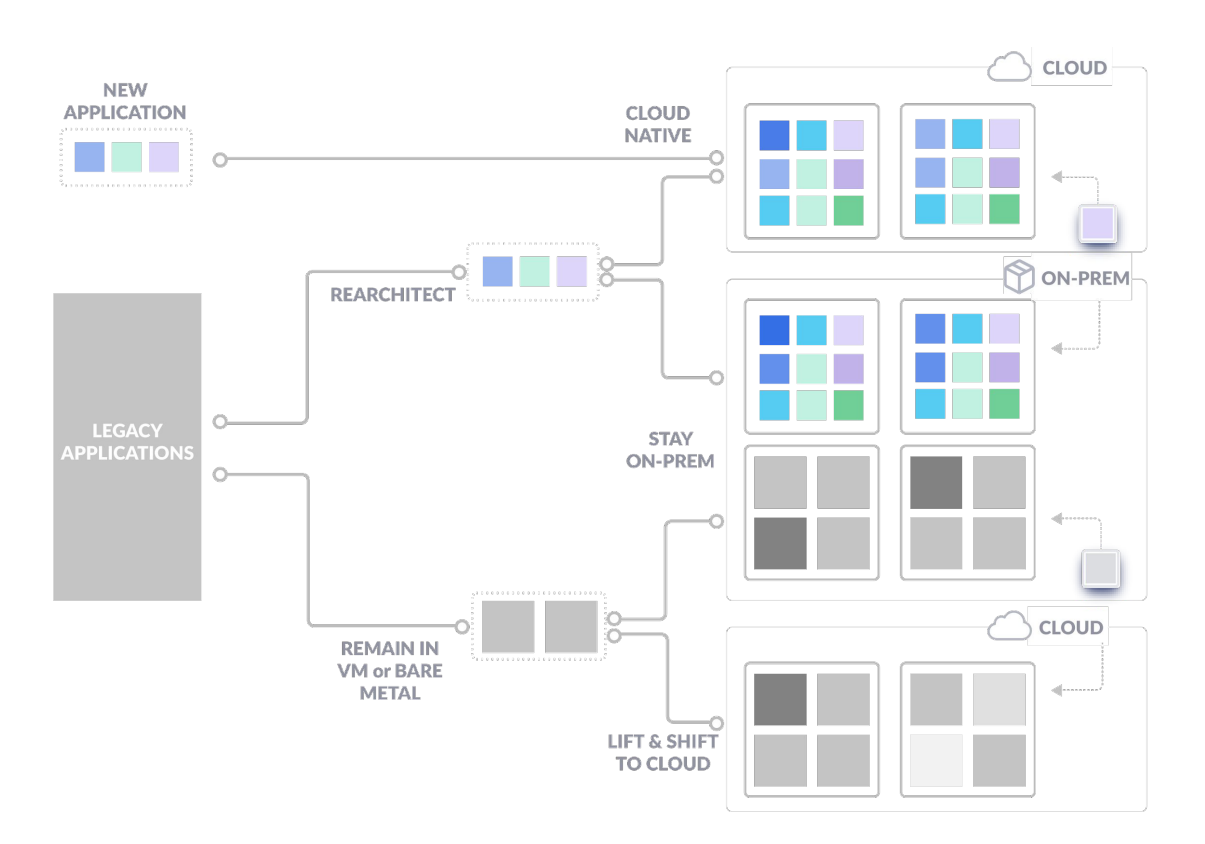

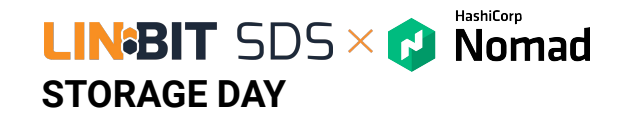

**Complexity** is a top challenge in using and deploying containers

40% of surveyed organizations cited "complexity" as the number one challenge in container deployment.

Docker **Docker** Docker **Orchestration Supervision** Config Changes **Federation Portability Networking Security Monitoring** 

**DEVELOPMENT PRODUCTION**

[https://www.cncf.io/blog/2018/08/29/cncf-survey-use-of-cloud-native-technologies-in-production-ha](https://www.cncf.io/blog/2018/08/29/cncf-survey-use-of-cloud-native-technologies-in-production-has-grown-over-200-percent/) [s-grown-over-200-percent/](https://www.cncf.io/blog/2018/08/29/cncf-survey-use-of-cloud-native-technologies-in-production-has-grown-over-200-percent/)

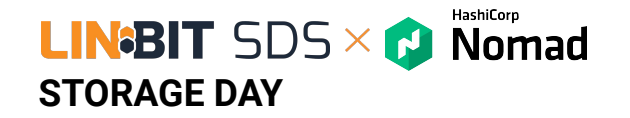

## **Challenges of Moving to Containers**

- Lack of budget or time to refactor existing applications
- Increased complexity to support mixed systems and workflows
- Limited time to meet IT/Business requirements - Incremental vs **Overhaul**

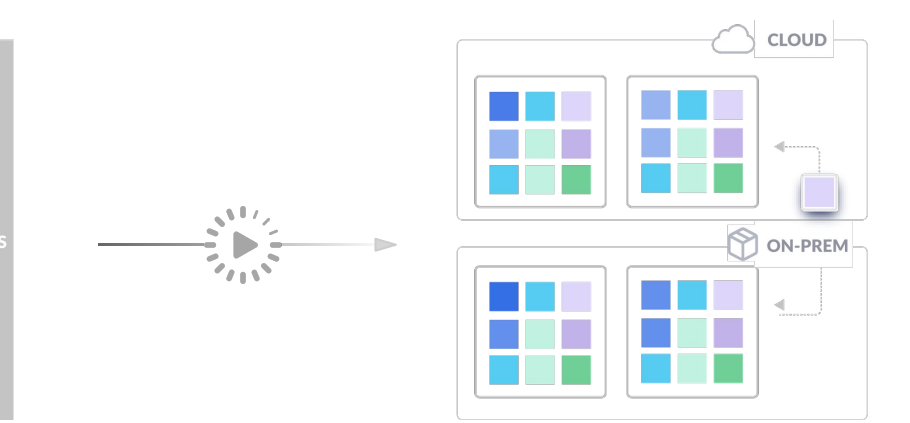

**LEGACY** APPLICATION

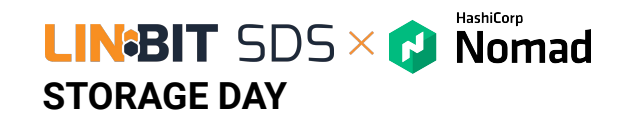

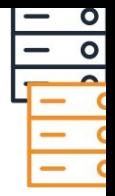

# **Why Nomad?**

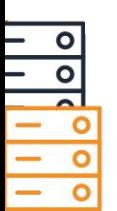

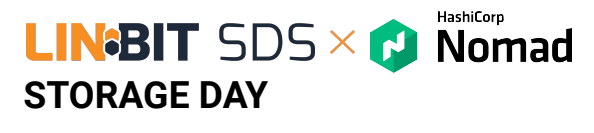

## **Nomad**

Provides the foundation for cloud application automation by enabling simple and flexible workload orchestration in the cloud operating model.

- **Simple Container Orchestration** to easily G, deploy and manage containers at any scale.
- **Non-Containerized Application Orchestration**   $\mathcal{C}_{I}$ to modernize legacy applications without rewrites.

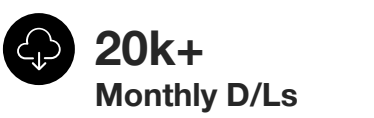

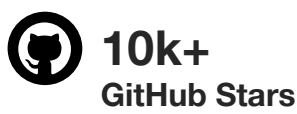

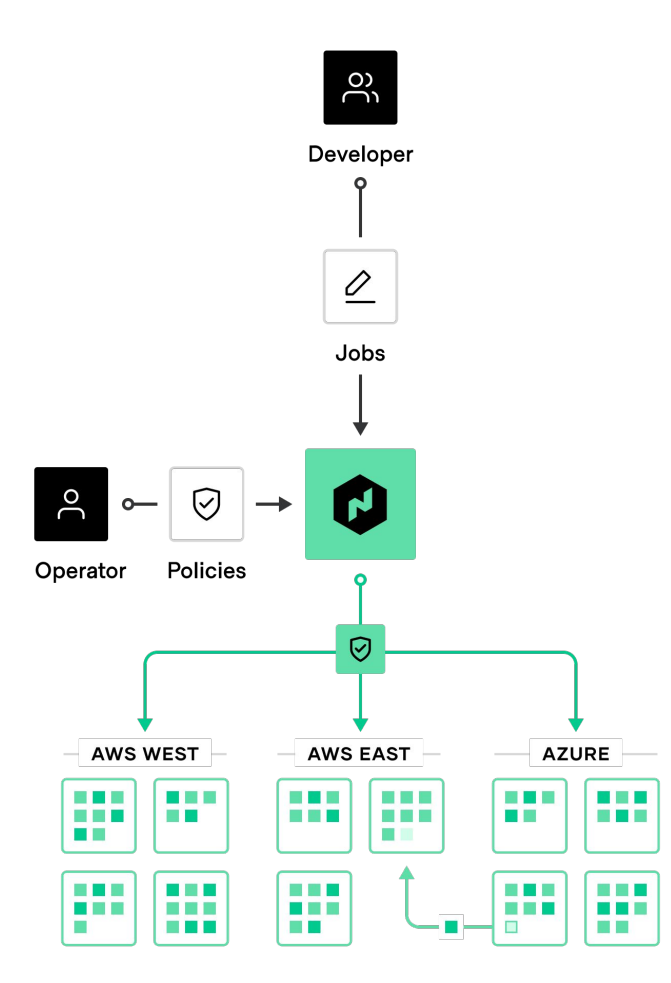

HashiCorp **LIN**BIT  $SDS \times$  Nomad **STORAGE DAY**

## Guiding principle: **Orchestrate any application**

- **Bringing modern orchestration benefits** to all, containerized, non-containerized and batch applications.
- A simple, lightweight layer that can be integrated with any existing infrastructure.
- A single, unified workflow to accelerate incremental application modernization.

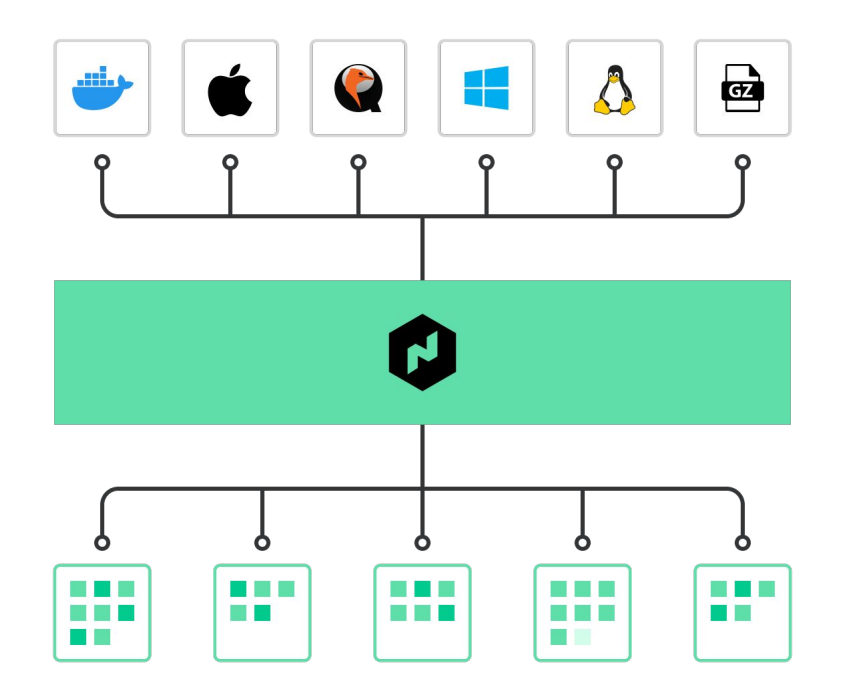

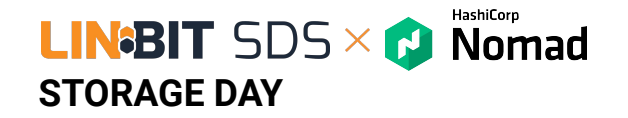

## **Easy to deploy and maintain by system operators**

- **Accelerate time-to-cluster** by using your normal software deployment methodology
- **● Reduce cost** by utilising the skills you already have to run and maintain the clusters.
- **Don't reinvent the wheel** by using your current infrastructure.

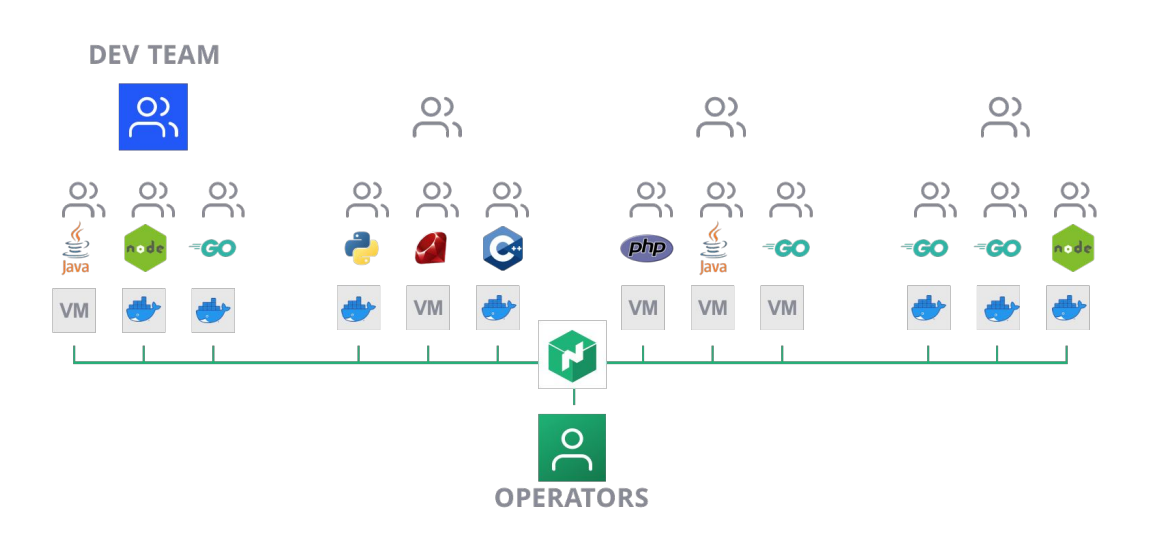

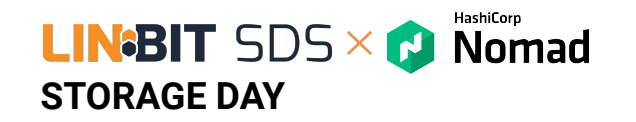

**Automated Deployment Workflow**

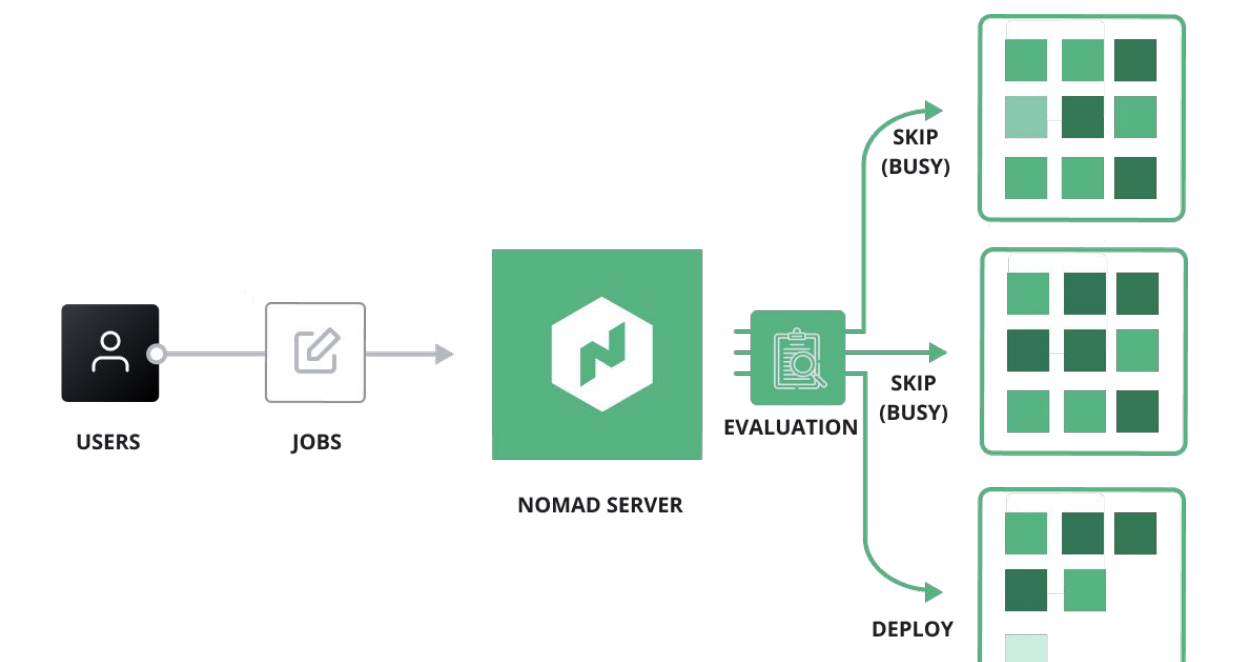

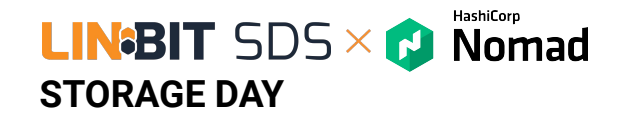

### **Improved resource utilization**

Improve resource utilization by densely scheduling applications over underutilized resources.

**WITHOUT BIN PACKING** 

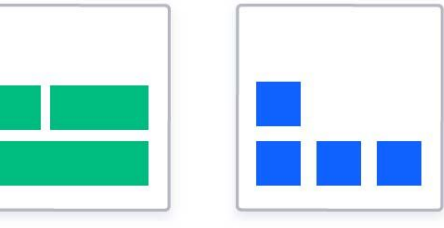

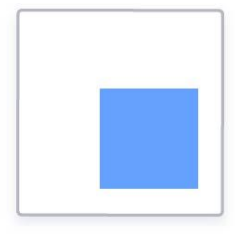

**WITH BIN PACKING** 

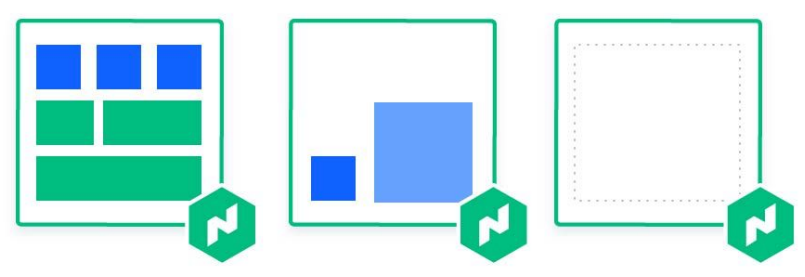

**Broad Ecosystem Integration**

**STORAGE DAY**

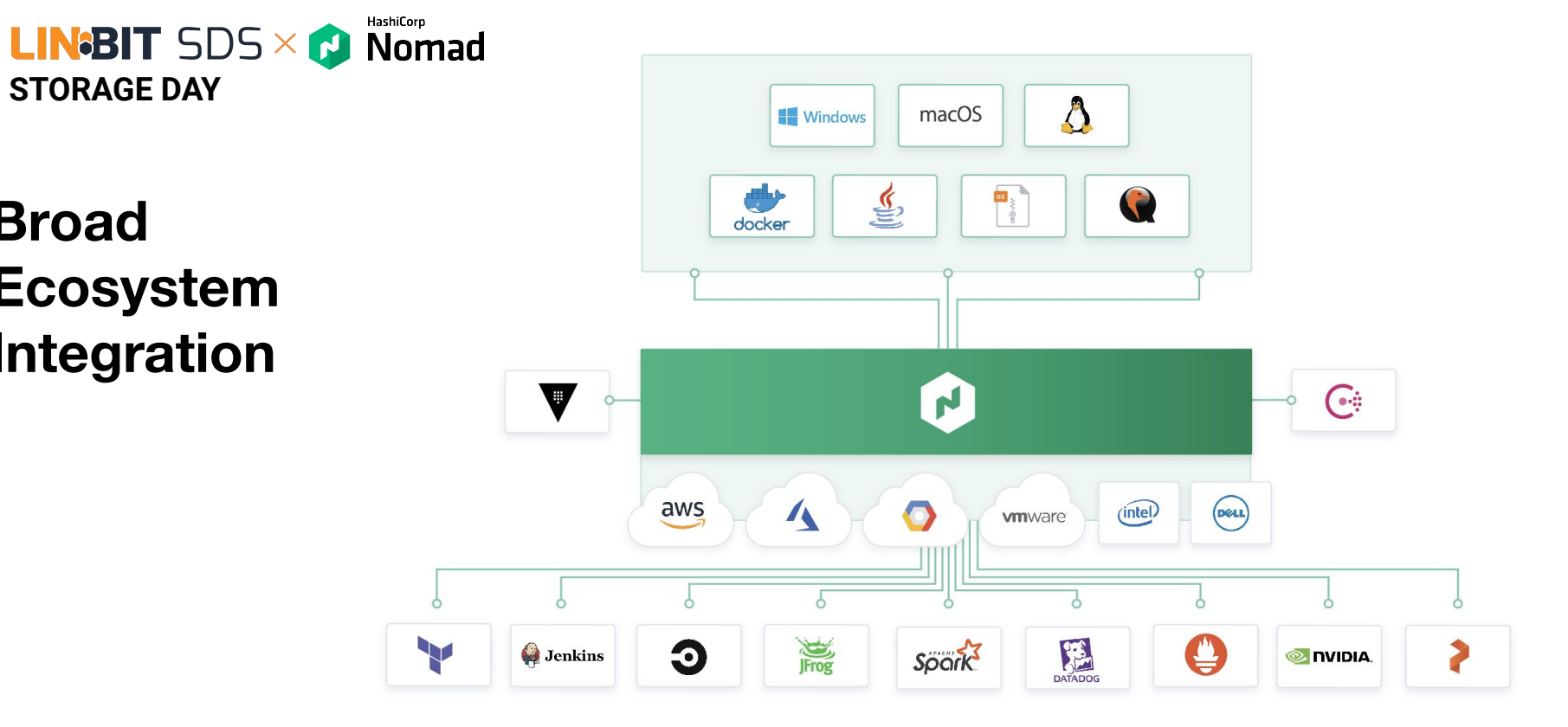

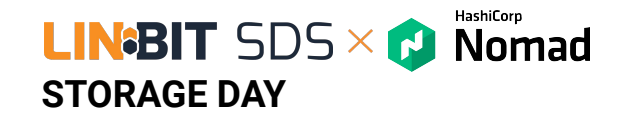

## **Public Users of Nomad**

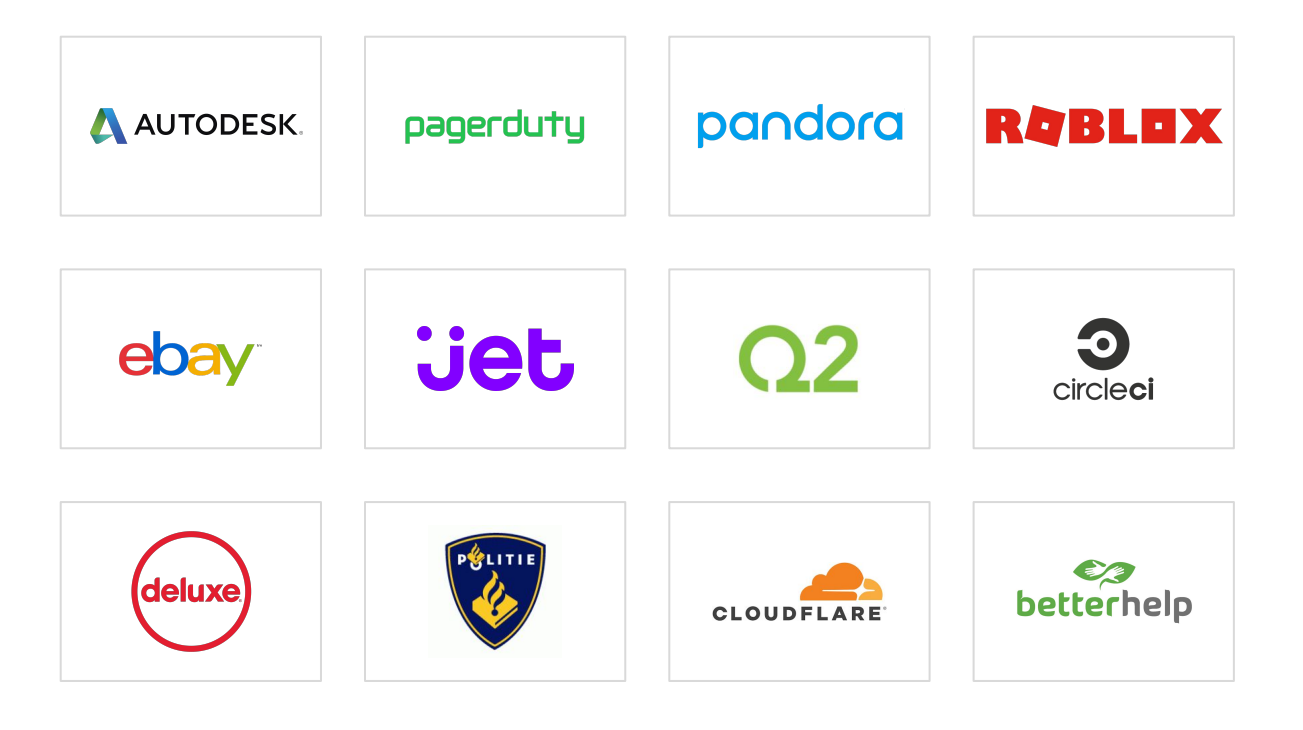

#### How organizations leverage **Nomad**

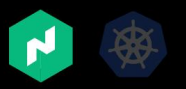

Multiple orchestrators for multiple use cases

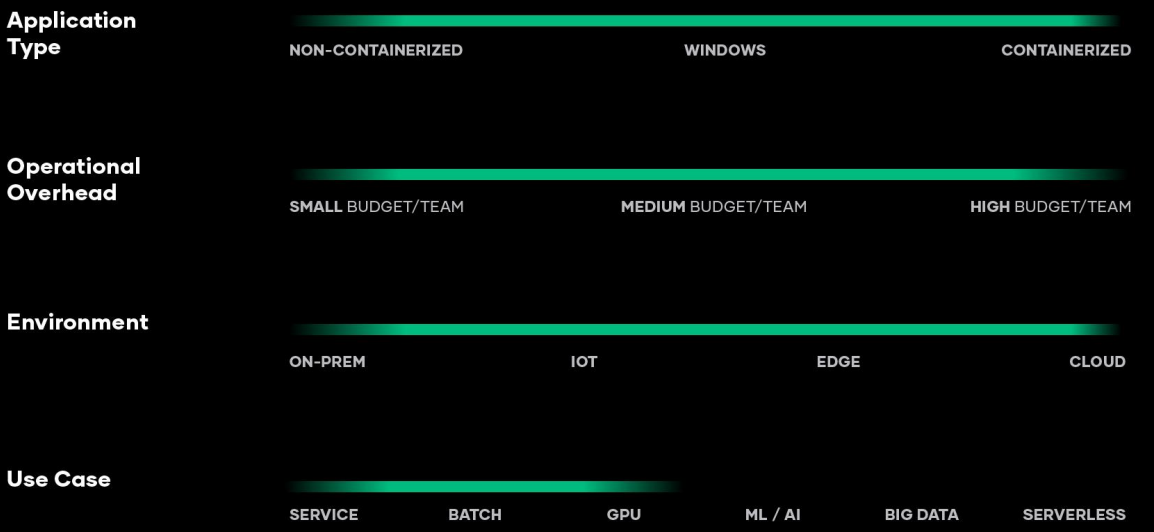

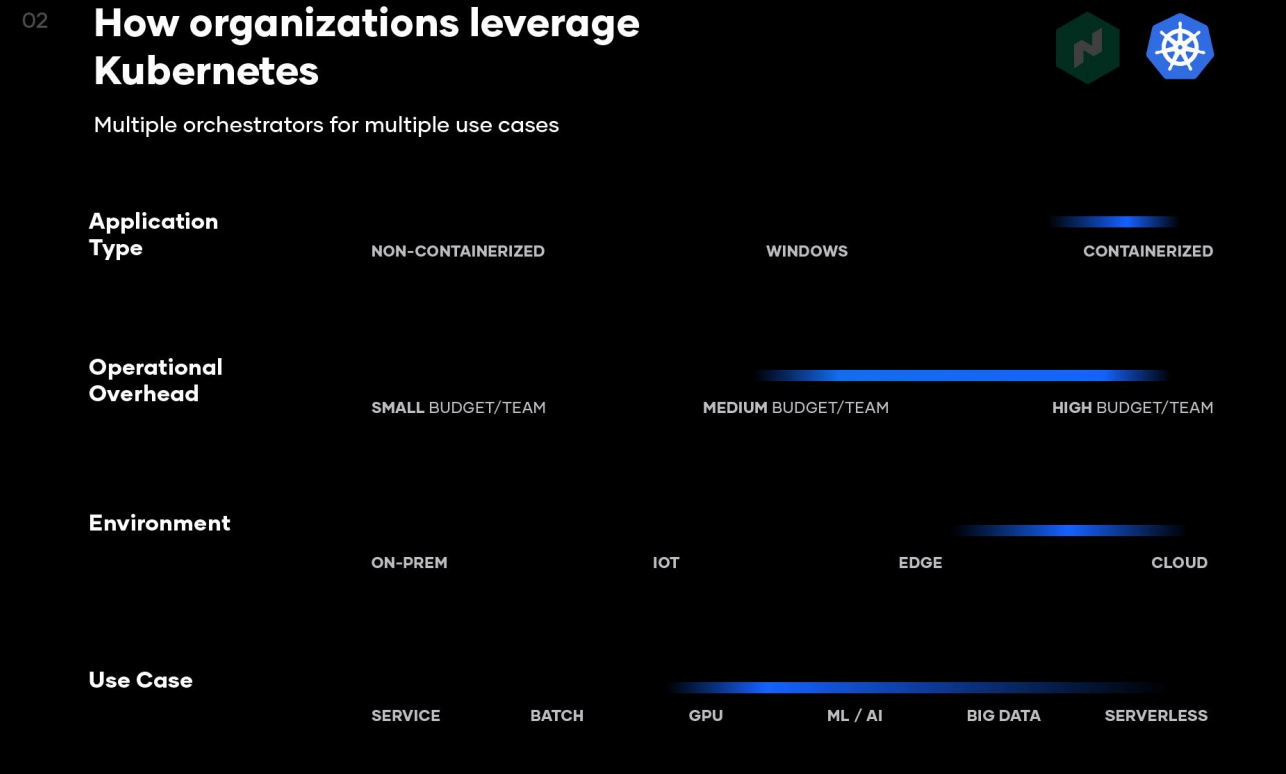

#### **How organizations leverage Nomad and Kubernetes**

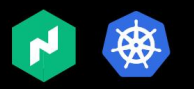

Multiple orchestrators for multiple use cases

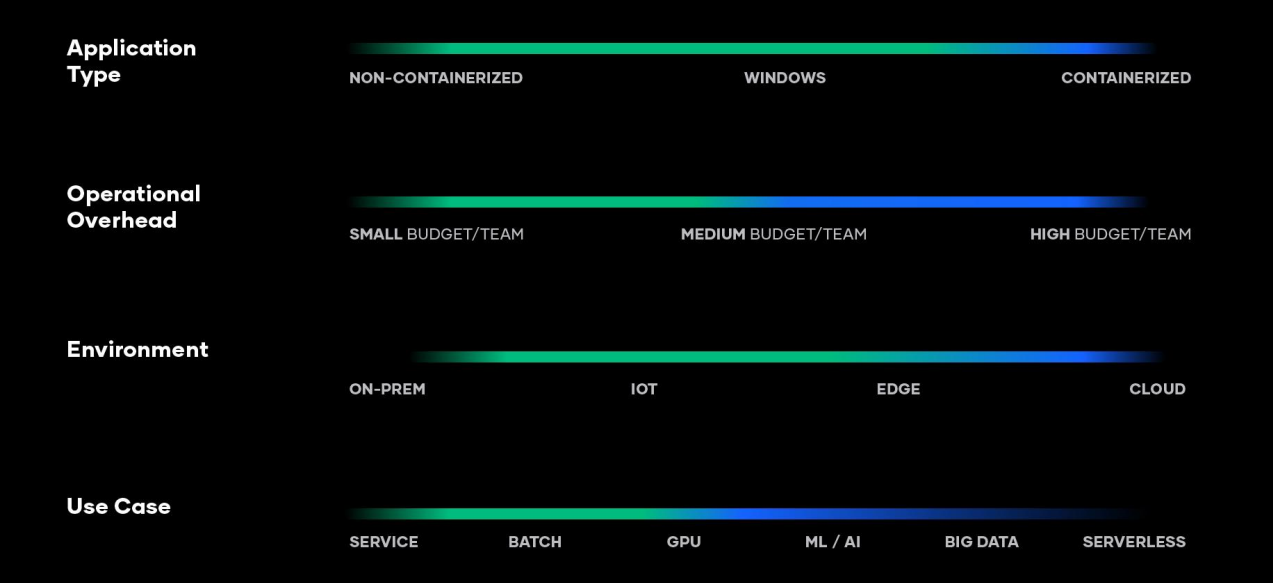

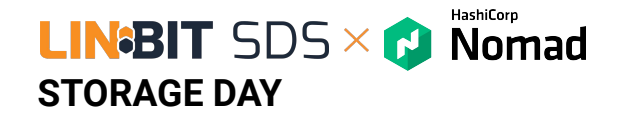

### **Container Orchestration**

- **Accelerate time-to-value** with fast time-to-deploy and seamless integration with Consul and Vault
- **Increase adoption** by providing simplest onboarding experience to developers
- **Reduce operational overhead** with a lightweight, robust, and easy-to-manage platform

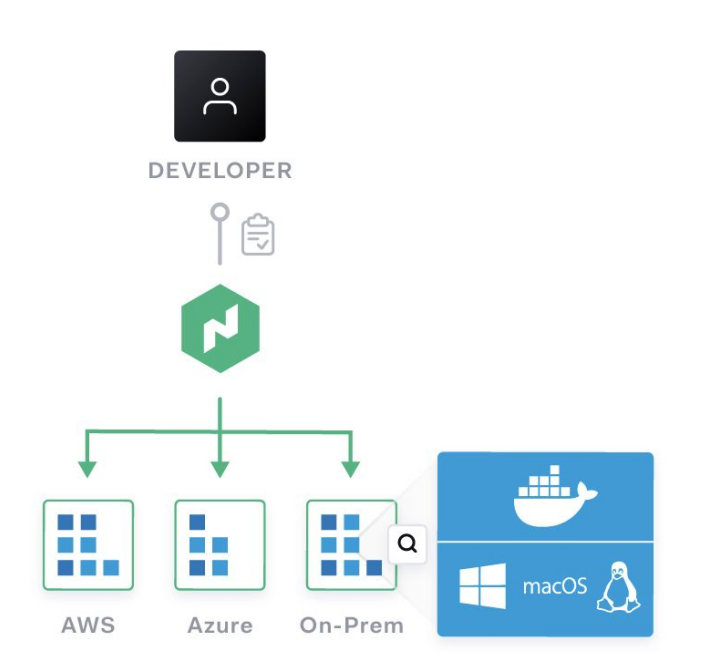

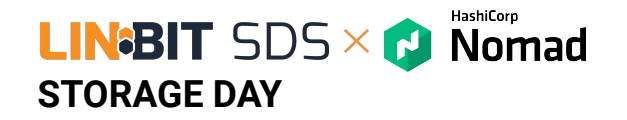

## **Non-Containerized Application Orchestration**

- **Accelerate time-to-value** by integrating Nomad with existing infrastructure
- **● Reduce cost** by densely scheduling applications to underutilized resources.
- **Zero downtime deployment** by bringing the benefits of modern deployment strategies to legacy applications

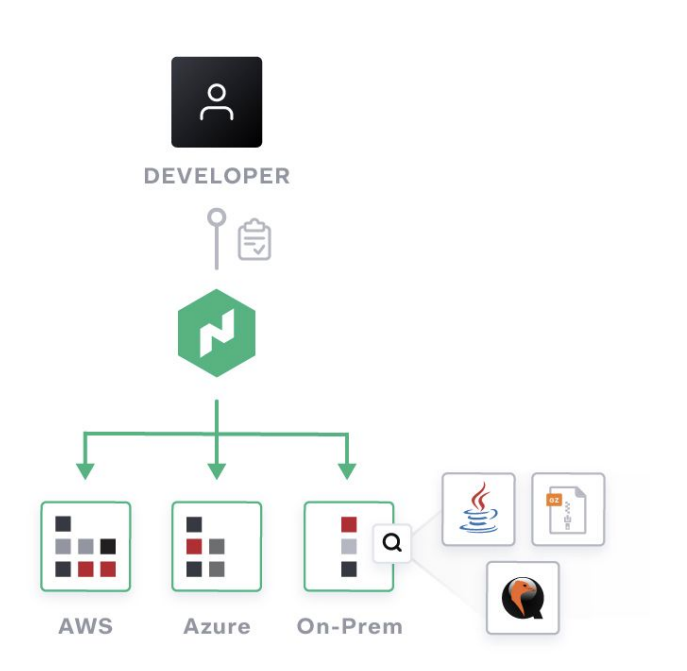

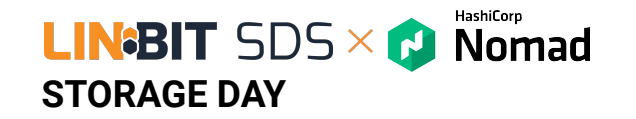

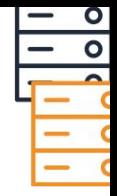

# **Technical Overview**

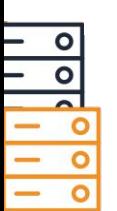

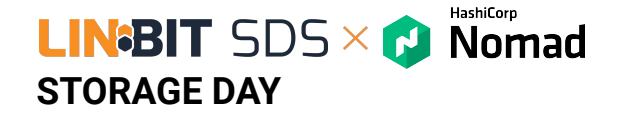

## **Lightweight single binary**

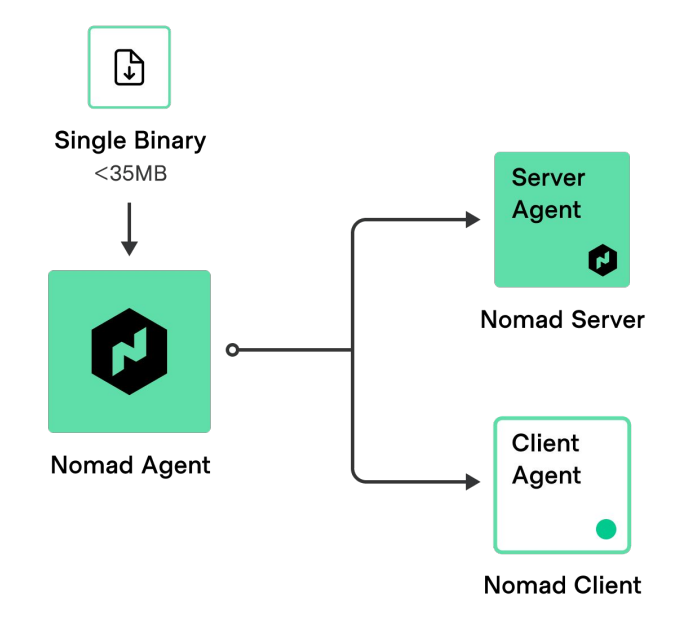

**Nomad Server** forms the control plane for scheduling.

\$ .nomad -config=server.hcl

**Nomad Client** runs on the node which registers with the servers, watching for any work to be assigned and execute tasks \$ .nomad -config=client.hcl

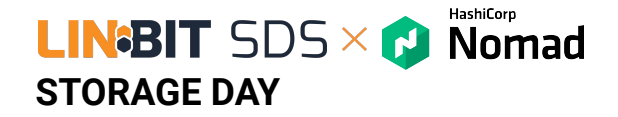

## **Nomad Architecture - Laptop**

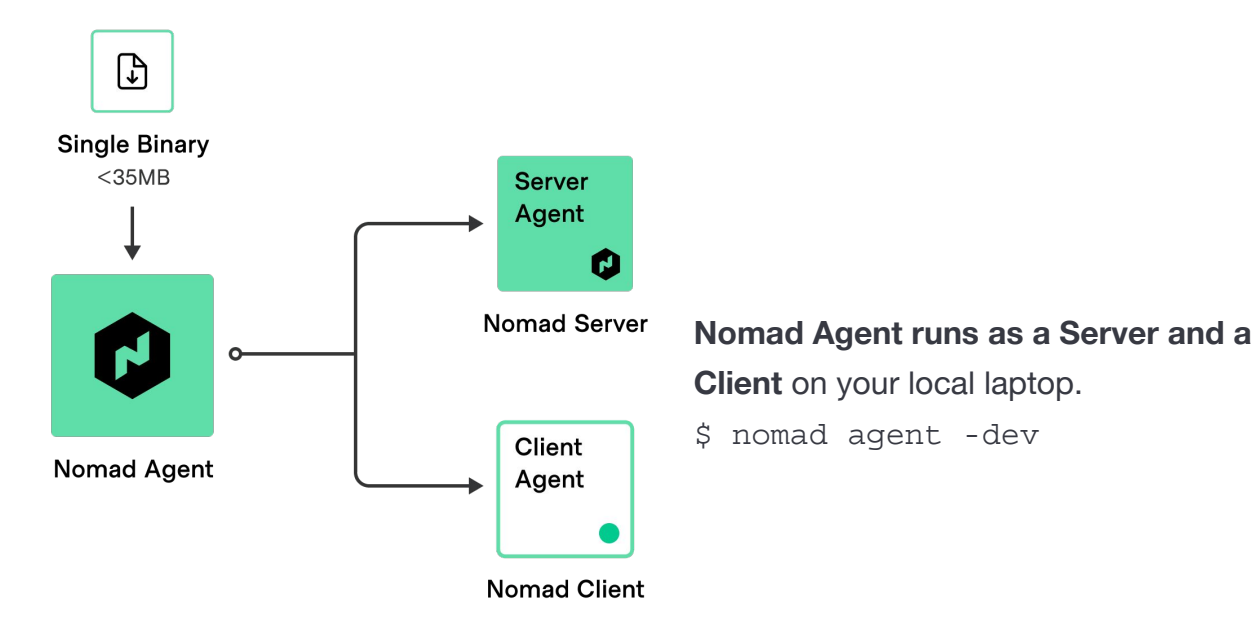

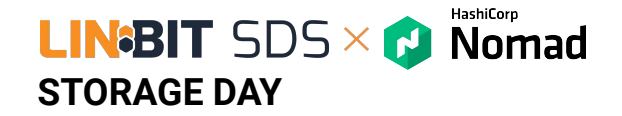

## **Nomad architecture - single region**

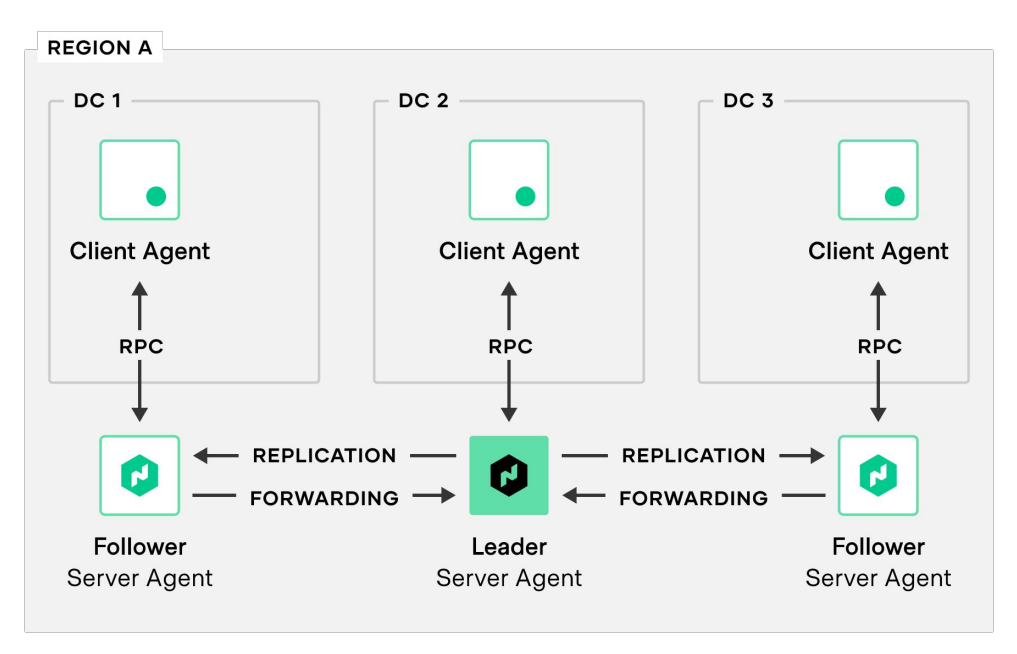

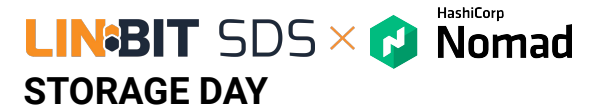

## **Nomad architecture - multi-region**

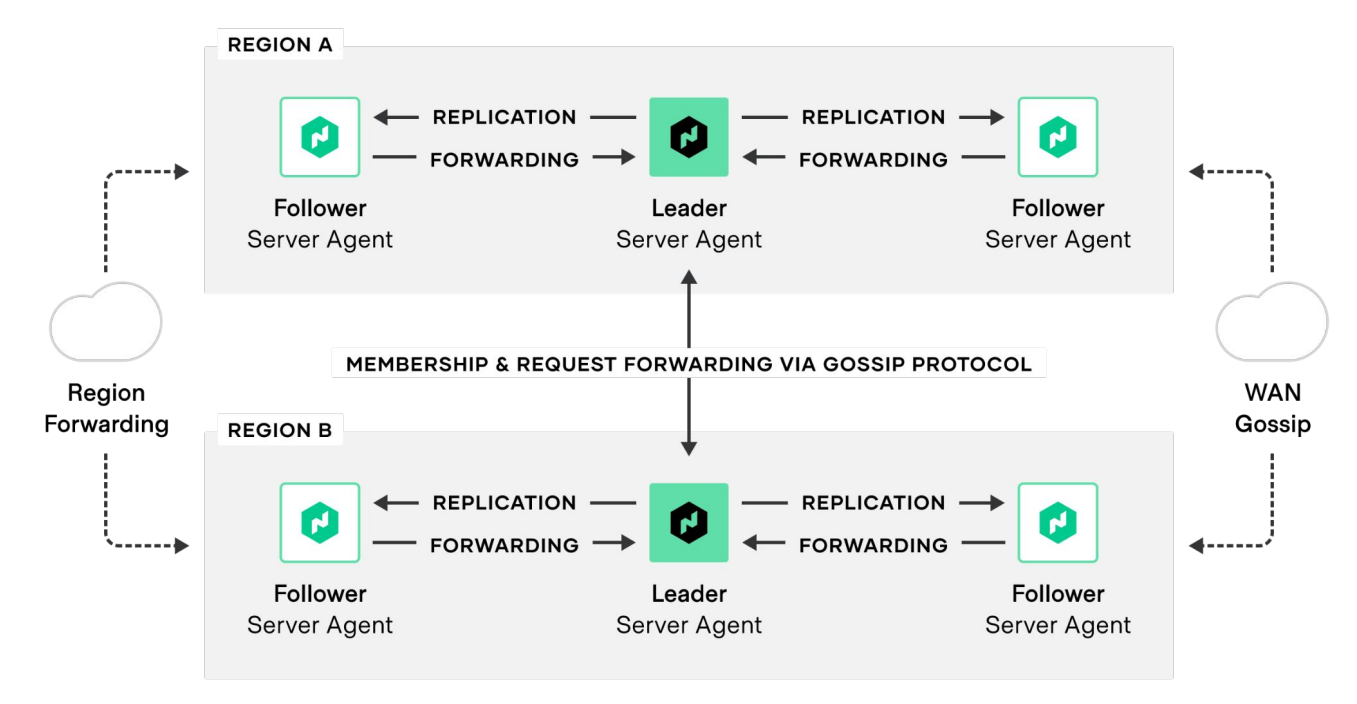

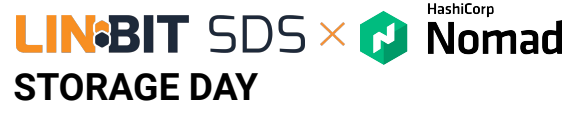

## **Nomad federation**

**The first and only orchestrator on the market with complete and fully-supported federation capabilities for production.**

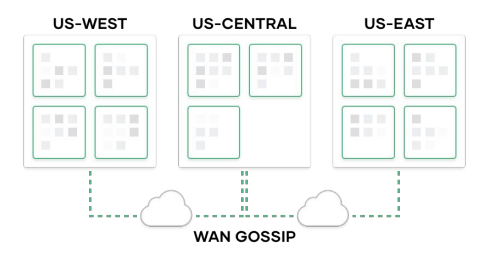

### **Multi-Cluster Visibility**

- Single command to join Nomad clusters together.
- Single interface to monitor job status across any cluster.

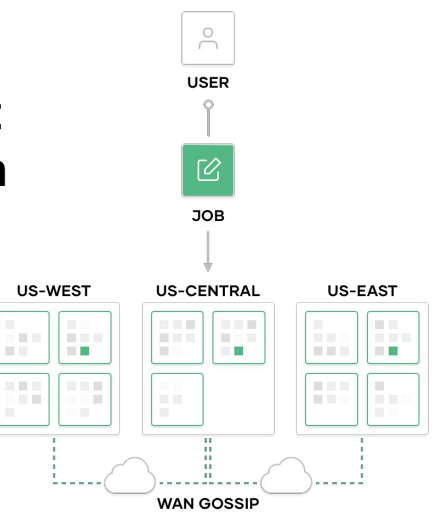

### **Multi-Cluster Deployment (ENT)**

- Single job spec to deploy applications across multiple clusters.
- Orchestrate configurable rollout and rollback across multiple clusters.
- **New in 0.12**

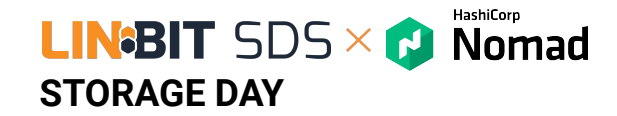

## **Native federation capabilities**

- Federating is as simple as joining the servers.
- A single command to join a server in a remote region.

```
$ nomad server join
```
- X.X.X.X:XXXX
- Submit jobs to any region or query the state through any server in any region transparently.

#### Nomad Multi-Region Architecture

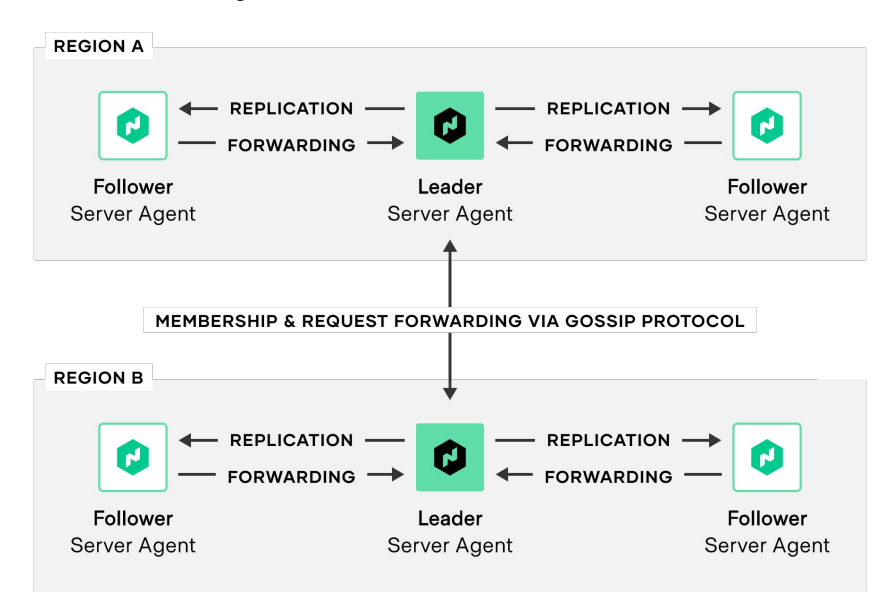

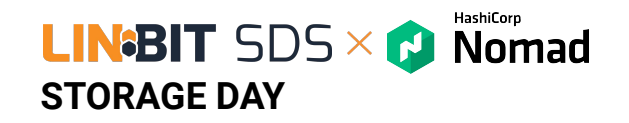

**Single monitoring and control plane with federation**

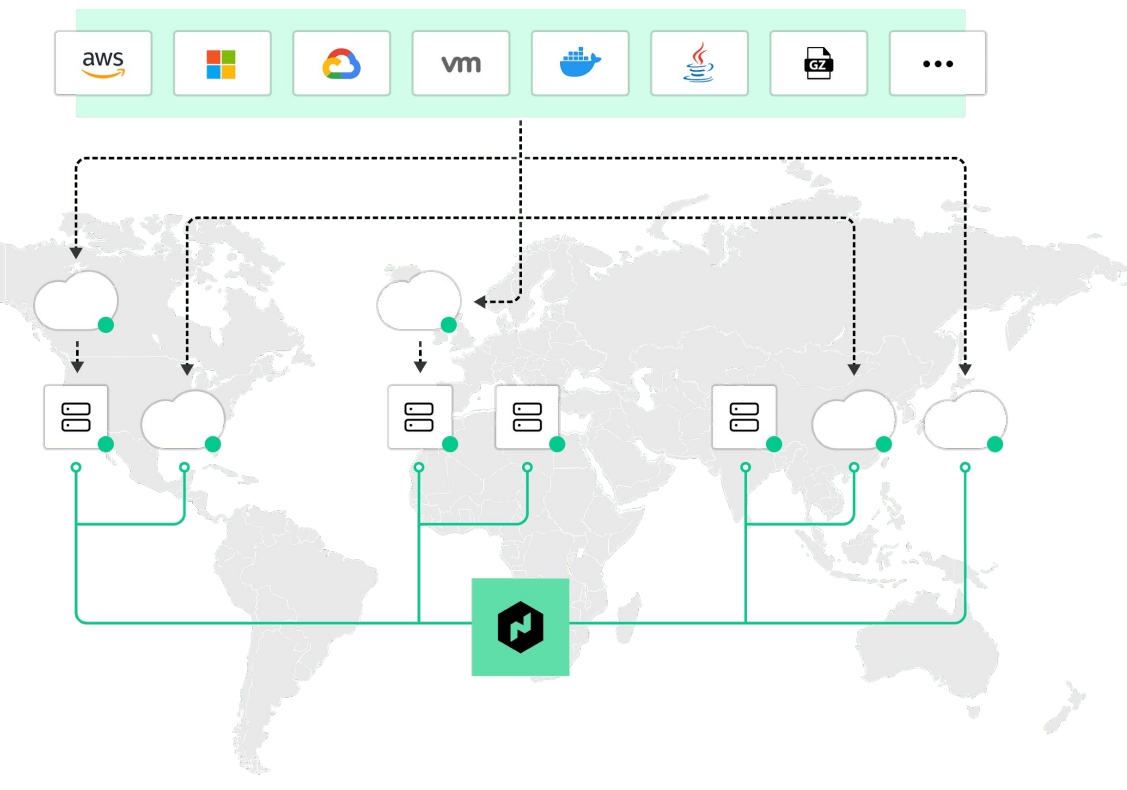

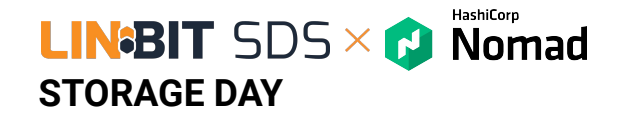

## **Core Concepts**

- The smallest unit of scheduling work. It could be a Docker container, a Java application, or batch processing. **Task**
- A series of tasks that should be co-located on the same Nomad client. Tightly-coupled tasks in the same group can share the same network/storage **Group**
- The declarative that defines the deployment rules for applications **Job**
- The instance of a task group that are running on client **Application**

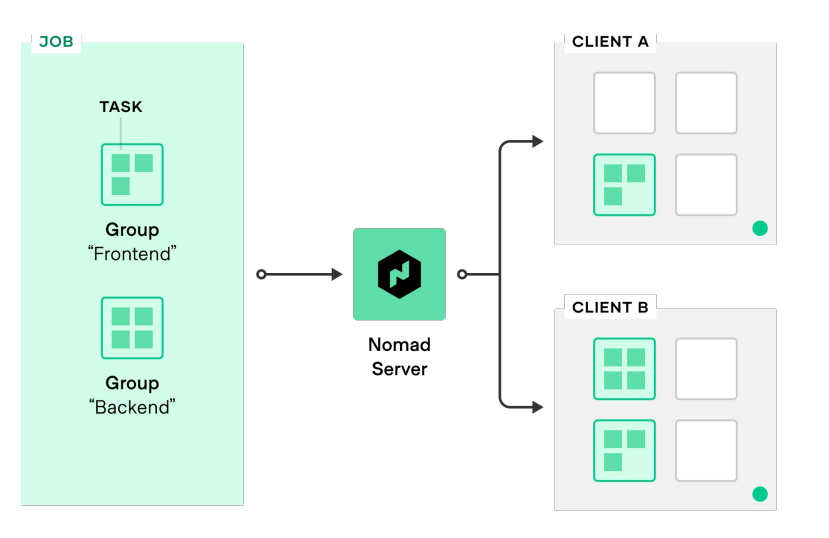

#### HashiCorp **LIN**BIT  $SDS \times$  Nomad **STORAGE DAY**

## **Application deployment as code**

- Nomad **Job** Declarative specification using HCL (like Terraform) or JSON.
- Set the deployment rules for applications fast and intuitively. Define tasks, images, resources, priorities, constraints, service registrations, secrets and other information required to deploy the application.

#### $\bullet\bullet\bullet$ **TERMINAL**job "my\_job" { region = "us" datacenters = ["us-west-1", "us-east-1"] type = "service" group "web" { count = 5 task "frontend" { driver = "docker" config { image = "hashicorp/web-frontend" resources {  $cpu = 500 # MHz$  $memory = 128 # MB$  network {  $mbits = 100$  port "http" {} port "https" static  $= 443$

#### HashiCorp **LINEBIT** SDS  $\times$  **C** Normad **STORAGE DAY**

### **Intuitive deployment rules**

#### **job**

# define the deployment rules for applications

#### **\\_ group**

 # defines a series of tasks that should be co-located on the same Nomad client

#### **\\_ task**

# defines a command, service, application or "set of work" to execute, such as a docker container, webapp or batch processing. Tasks are executed by their driver

```
\bullet\bullet\bulletTERMINAL
       job "my_job" {
\circledcirc region = "us"
          datacenters = ["us-west-1", "us-east-1"]
          type = "service"
          group "web" {
⊚
           count = 5 task "frontend" {
\circledcirc driver = "docker"
              config {
                 image = "hashicorp/web-frontend"
              resources {
                 cpu = 500 # MHz
                memory = 128 # MB network {
                  mbits = 100 port "http" {}
                  port "https"
                    static = 443
```
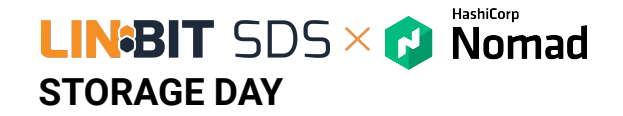

## **Enable flexibility with extensible drivers**

- **Task Drivers** execute tasks on the Nomad Client and provide resource isolation.
- First-class support of a broad set of workloads across all major operating systems.

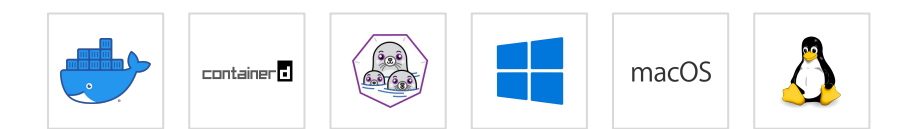

#### $\bullet$   $\bullet$   $\bullet$

 $\odot$ 

```
job "my_job" {
   region = "us"
  datacenters = ["us-west-1", "us-east-1"]
   type = "service"
   group "web" {
     count = 5
     task "frontend" {
       driver = "docker"
       config {
         image = "hashicorp/web-frontend"
       resources {
        cpu = 500 # MHz
        memory = 128 # MB network {
          mbits = 100 port "http" {}
```
port "https" static  $= 443$  **TERMINAL**

#### HashiCorp **LIN**BIT  $SDS \times$  Nomad **STORAGE DAY**

## **Deploy interdependent applications**

Deploy interdependent applications in their sequential orders with lifecycle hooks in the Task stanza:

- Startup & Initialization
	- PreStart
	- PostStart
- Sidecar
	- Boolean parameter
	- Deploy long-lived tasks within batch job
	- Run for duration of allocation
- Post deployment
	- PostStop

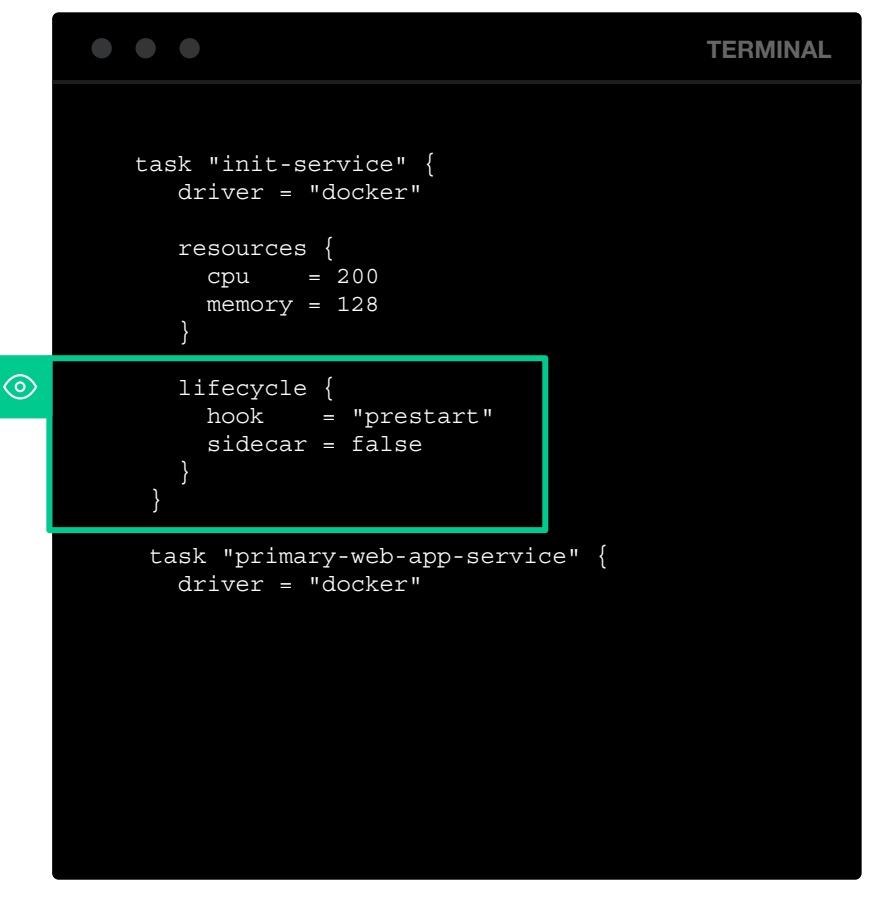

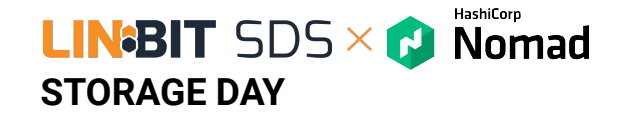

## **Schedulers to run all types of workloads**

- **Example 1 Batch Scheduler** is optimized for fast placement for short-lived workload.
	- *Example: Daily reports, transactions, billing invoices.*
- **Service Scheduler** is optimized for long-running workloads.

*Example: Business-critical applications, customer facing webapps, database.*

- **System Scheduler** is optimized for background tasks. *Example: Logging/monitoring, security, background processes.*
- **System Batch** is optimized for background tasks. *Example: Same as System but in Batch Style.*

```
\bigcirc \bigcircTERMINAL
job "my_job" {
  region = "us"
  datacenters = ["us-west-1", "us-east-1"]
  type = "service"
  group "web" {
    count = 5 task "frontend" {
       driver = "docker"
       config {
         image = "hashicorp/web-frontend"
       resources {
        cpu = 500 # MHz
        memory = 128 # MB network {
          mbits = 100 port "http" {}
          port "https"
            static = 443
```
 $\circ$ 

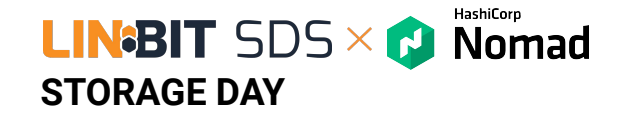

### **Robust application update strategy**

Automate job update and migration to minimize down time.

- **Rolling** Updates
- **Blue/Green** deployments
- **Canaries** deployments
- Updates can be gated on Consul health checks and automatically reverted.

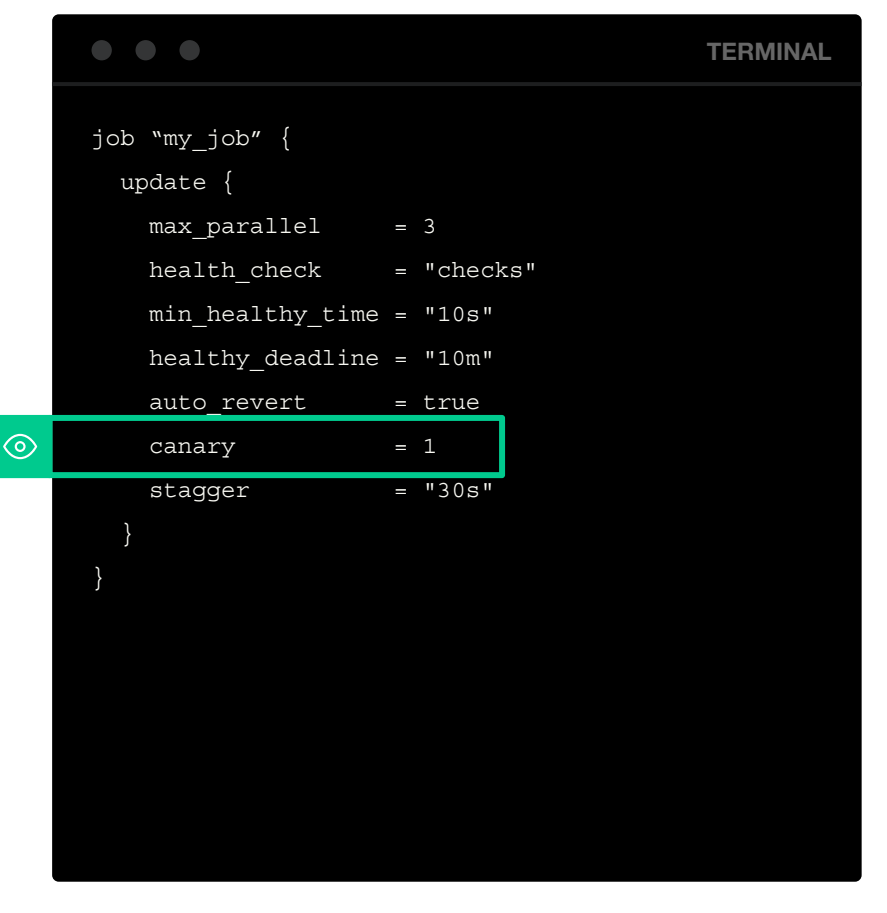

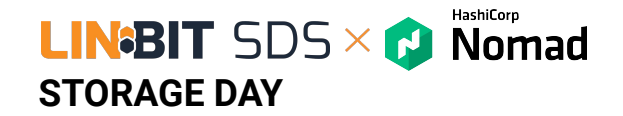

## **Zero downtime deployment**

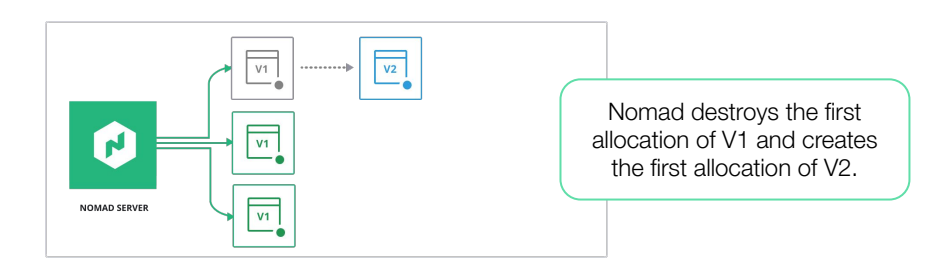

- **Reduce downtime** disruption by leveraging modern deployment strategies, such as rolling updates, blue/green, and canary deployments
- **Example:** Rolling Deployment

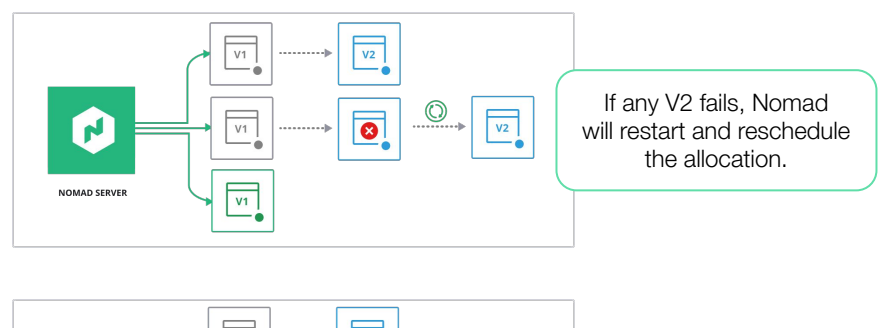

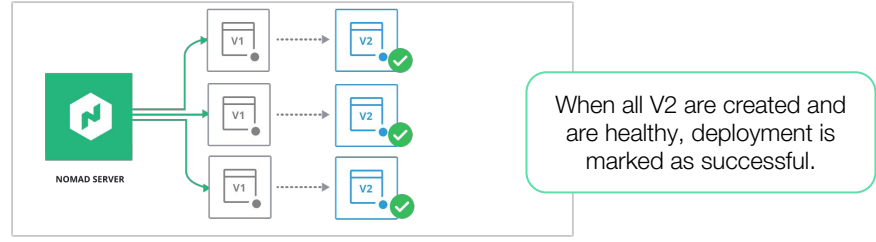

### **LIN**BIT  $SDS \times$  Nomad **STORAGE DAY Modern networking with simplicity**

Deploy containerized applications on Nomad with their desired network configurations from any third-party vendors via the Container Networking Interface (CNI) plugin system.

- Operators set directories of CNI configurations,
- Nomad fingerprints and validate CNI networks on the host.
- Developers define network mode as "CNI/xxxx" in the job spec to use the CNI plugins.

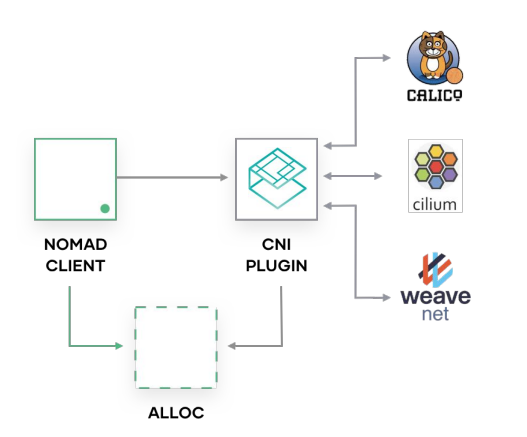

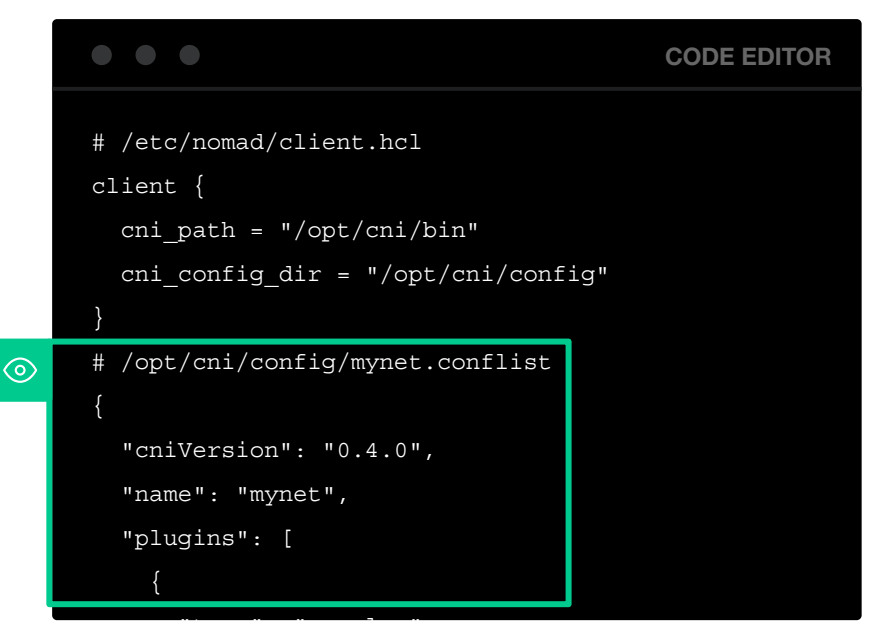

#### HashiCorp **LIN**BIT  $SDS \times$  Nomad **STORAGE DAY**

## **Multi-interface networking**

Allow applications to bind to multiple network interfaces to support communications across multiple networks.

- Define multiple host networks in Nomad Client configuration.
- Define host network to the port block to select a named host network.
- New network env variables to support multiple interfaces.

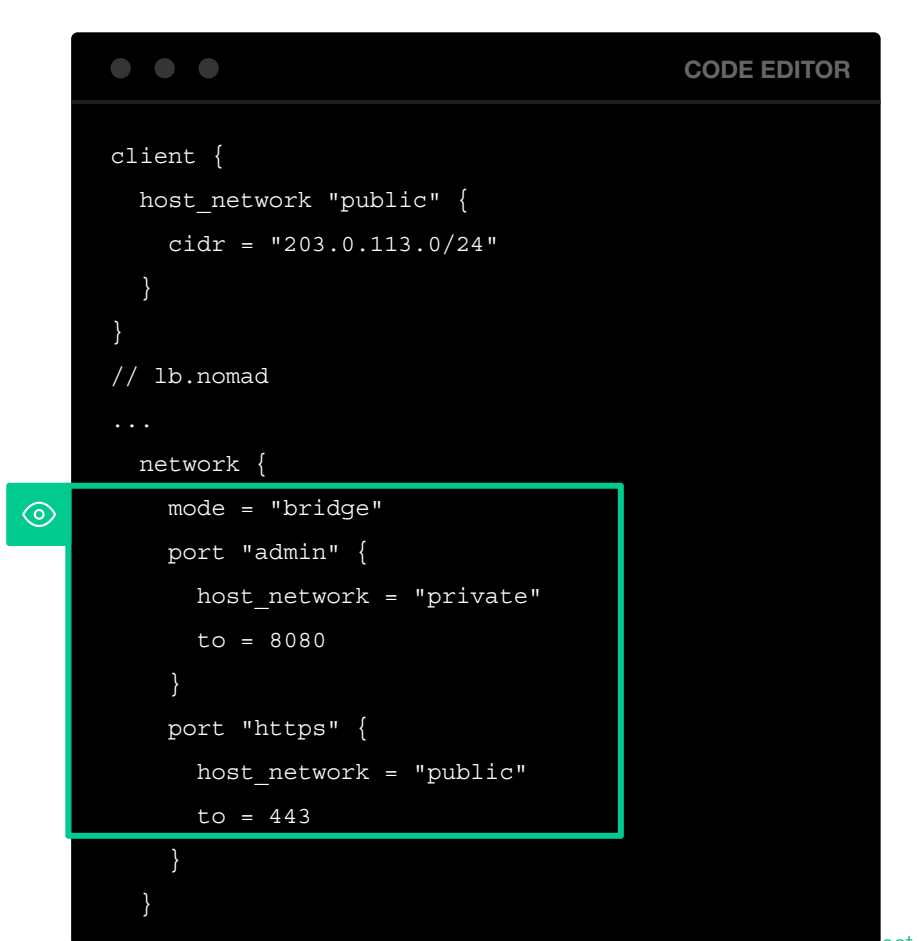

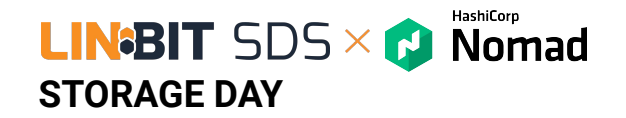

### **Namespaces**

Allow many teams and projects to share a single multi-region Nomad deployment without conflict.

- ACL policies provide enforcement of namespaces.
- Job IDs are required to be unique within namespaces but not across namespaces.
- Namespaces are automatically replicated across regions for easy, centralized administration at global scale.

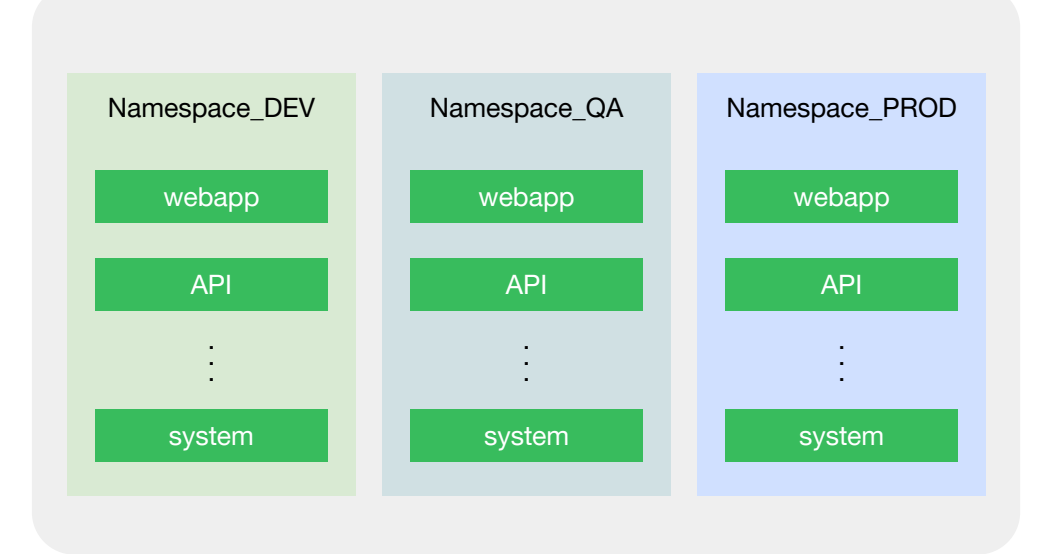

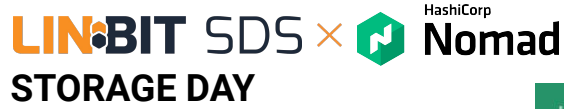

**View job with deployment status** 

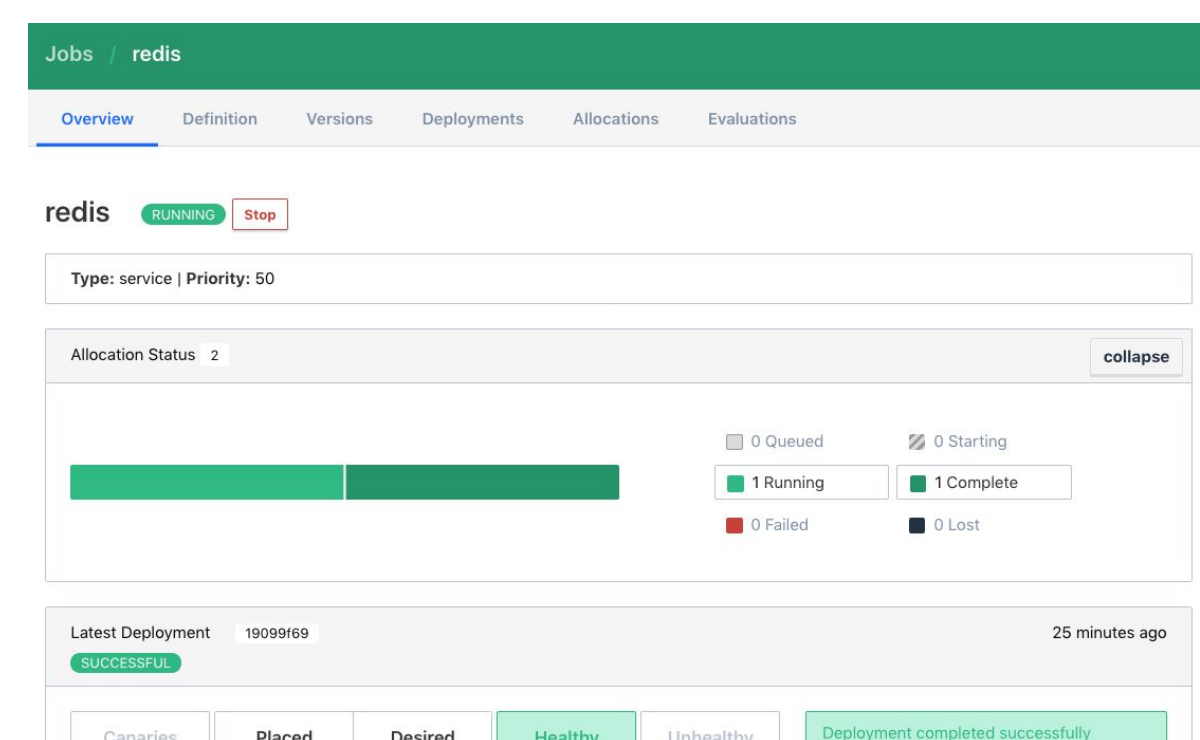

Healthy

Unhealthy

 $\circ$ 

Canaries

 $0/0$ 

Placed

1

**Desired** 

1

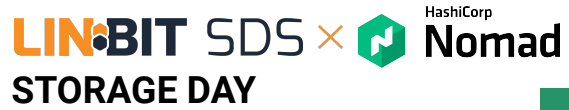

**View task status** 

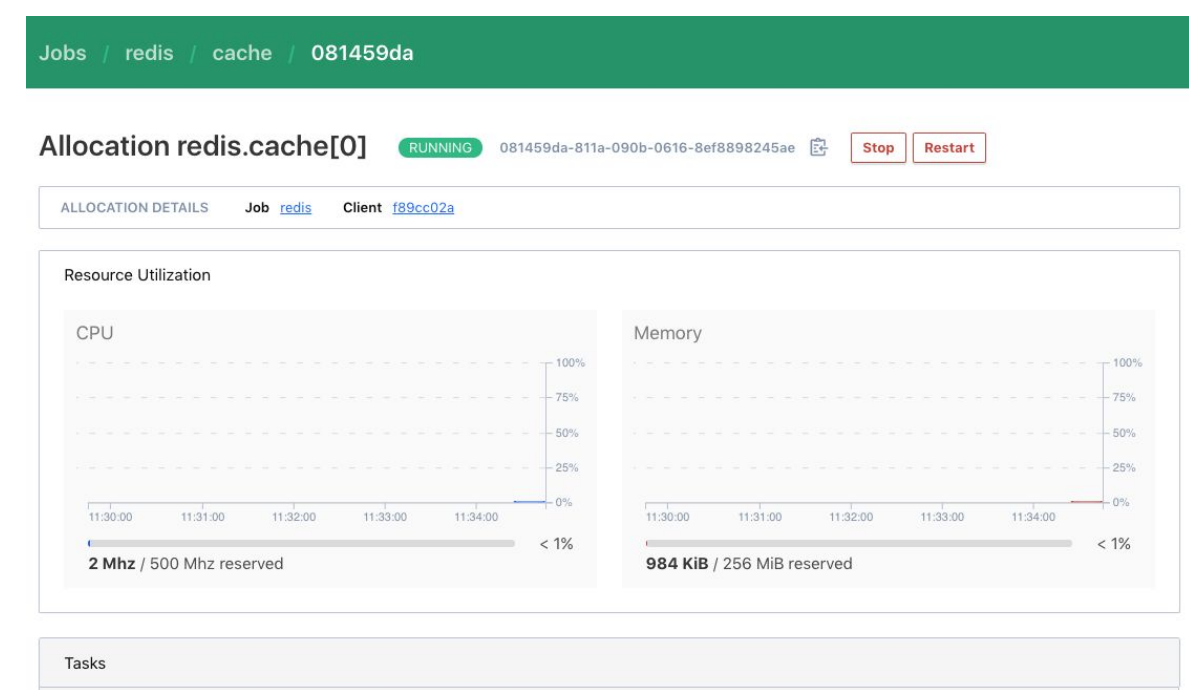

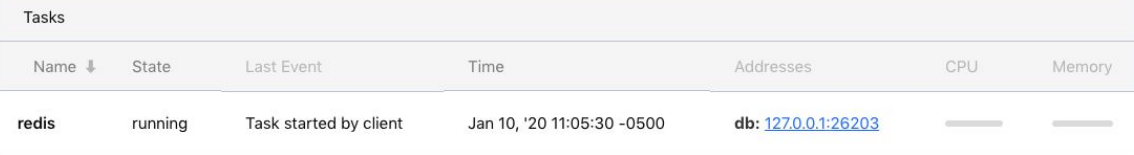

#### HashiCorp **LIN**BIT  $SDS \times$  Nomad **STORAGE DAY**

## **Secrets management with Vault**

- Automatic Vault token retrieval.
- Automatic Vault token renewal.
- Automatic secret retrieval and renewal via template stanza.

retrieve

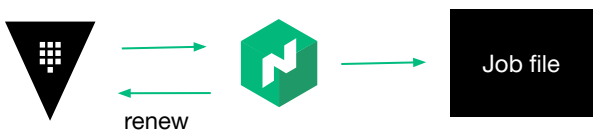

## $\begin{array}{ccc} \bullet & \bullet & \bullet \end{array}$ **TERMINAL** job "my\_job" { group "example" { task "server" { vault { policies = ["cdn", "frontend"] change  $mode = "signal"$ change\_signal = "SIGUSR1"

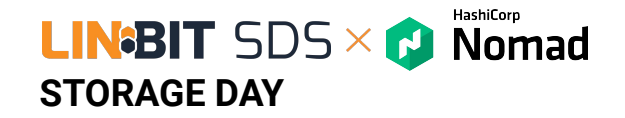

## **Service discovery with Consul**

Built-in service discovery, registration, and health check monitoring for all applications deployed under Nomad.

#### $\bigodot$ **Services**  $dc1$ **Nodes Kev/Value ACL** Intentions **Documentation Settings Services**  $\bullet$  Passing (29)  $\triangle$  Warning (0) Critical (0) Search by name  $\alpha$ All (29) Service Node Health Tags blue-green 2 10 global web-server  $\bullet$  1 consul ◎ 6 **D** nomad rpc  $\bullet$  2 http **C** nomad-client ● 10 **C** web-server global web-server

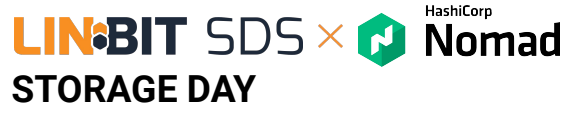

## **Consistent workflow for job lifecycle management**

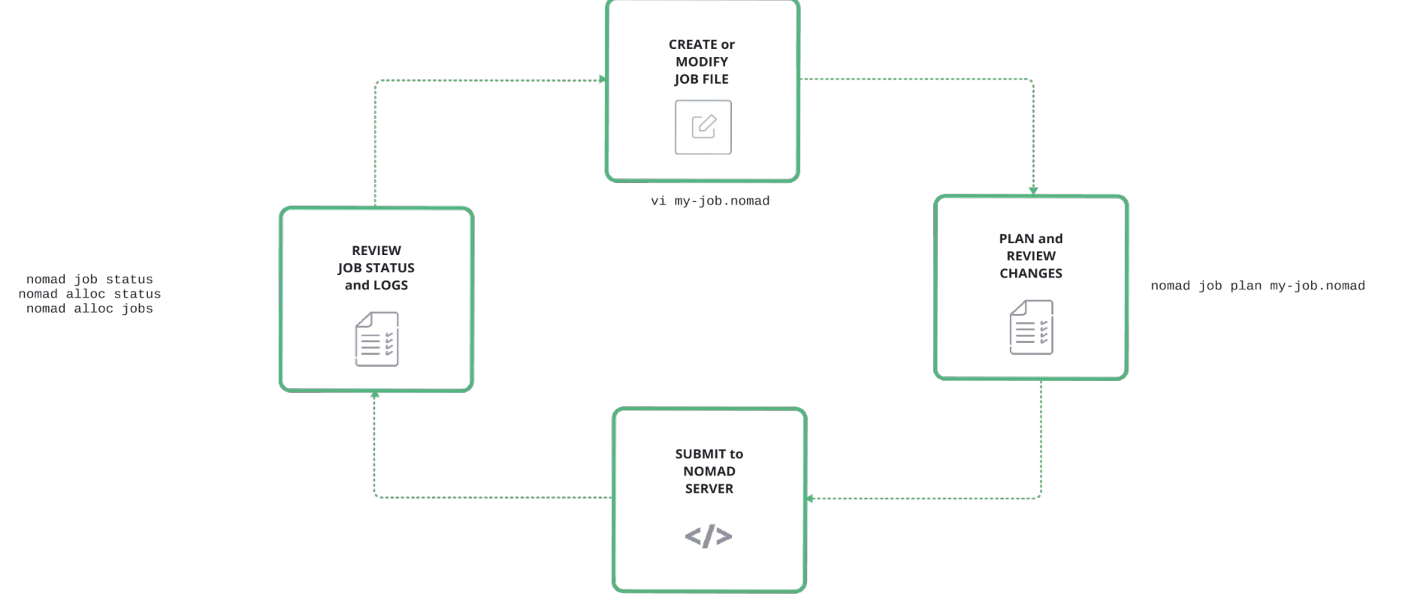

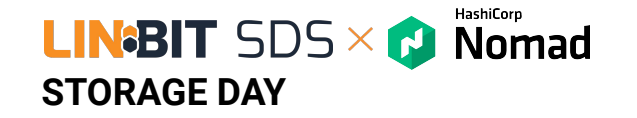

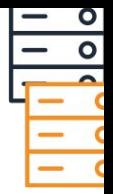

# **Orchestrate non-containers as containers**

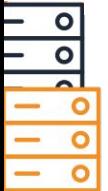

HashiCorp **LIN**BIT  $SDS \times$  Nomad **STORAGE DAY**

## **Non-Containerized Application Orchestration**

- **Achieve immediate results** by integrating Nomad with existing infrastructure.
- **Reduce cost** by densely scheduling applications to underutilized resources.
- **Zero downtime deployment** by bringing the benefits of modern deployment strategies to legacy applications.

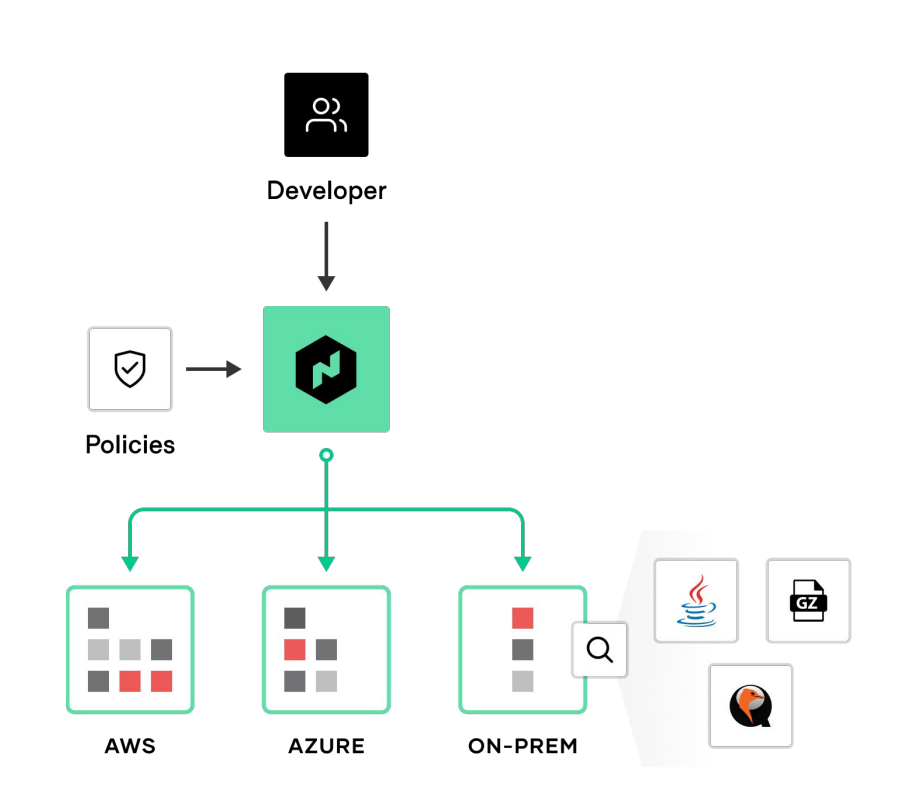

#### HashiCorp **LIN**BIT  $SDS \times Q$  Nomad **STORAGE DAY**

## **Single workflow for any application**

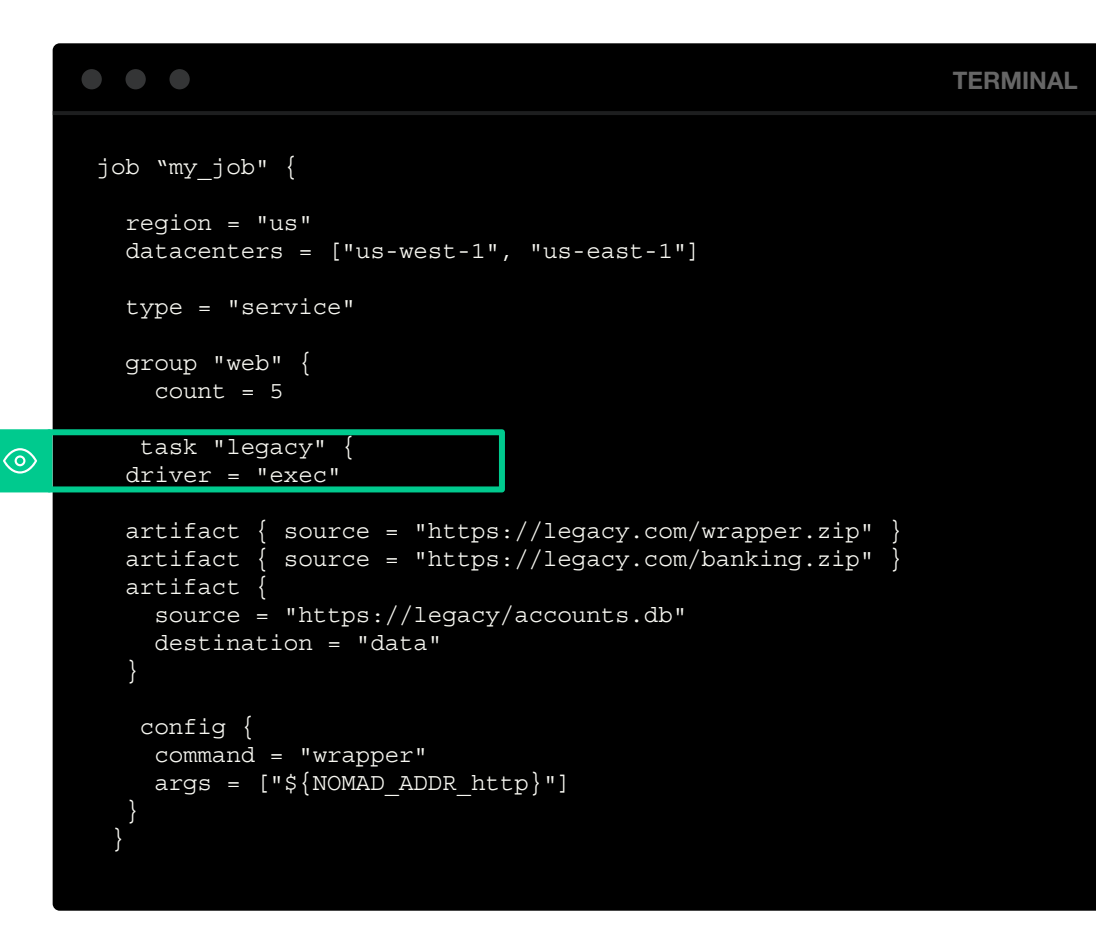

 $\circ$  $\circ$ 

#### HashiCorp **LIN**BIT  $SDS \times$  Nomad **STORAGE DAY**

## **Enable flexibility with extensible driver**

- **Task Drivers** execute tasks on the Nomad Client and provide resource isolation.
- First-class support of a broad set of workloads across all major operating systems.

#### $\bullet\bullet\bullet$ **TERMINAL** task "legacy" { driver = "exec" artifact { source = "https://legacy.com/wrapper.zip" } artifact { source = "https://legacy.com/banking.zip" } artifact { source = "https://legacy/accounts.db" destination = "data" config { command = "wrapper"  $args = ['${NOMAD ADDR http}"]$  $\sum_{i=1}^{n}$ **Microsoft** macOS

lava

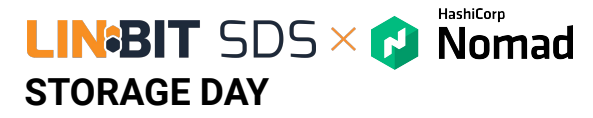

## **Improved visibility - Consolidated control plan**

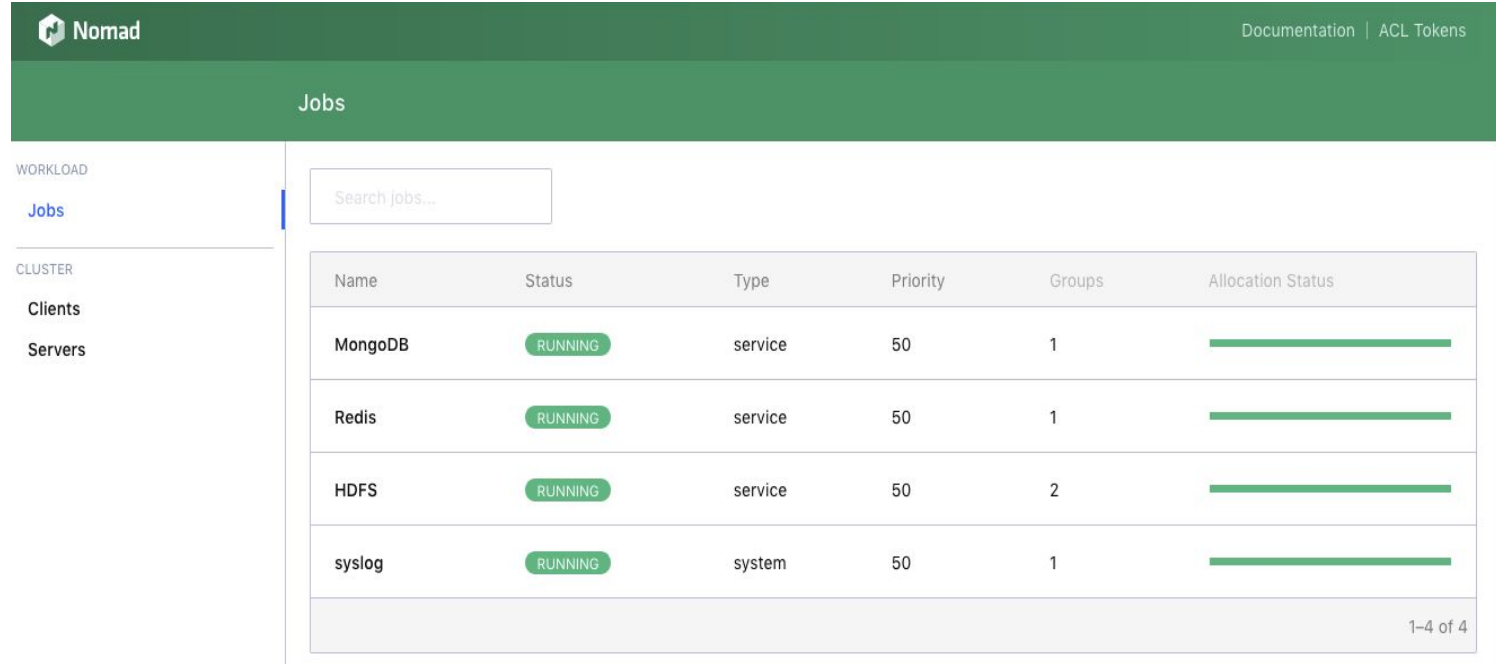

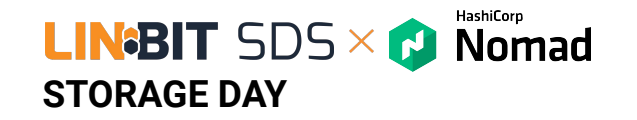

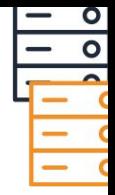

# **Nomad Enterprise**

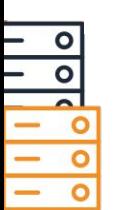

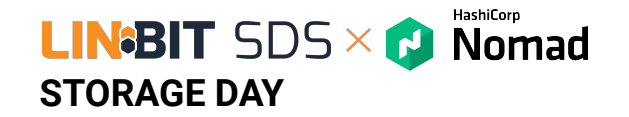

### **Automated upgrade**

Prevent downtime with automated server upgrade.

- New servers with higher version auto-join as non-voting servers.
- Autopilot waits until enough new servers have joined, and then starts to demote the old servers and promotes the new versions until the transition is complete.

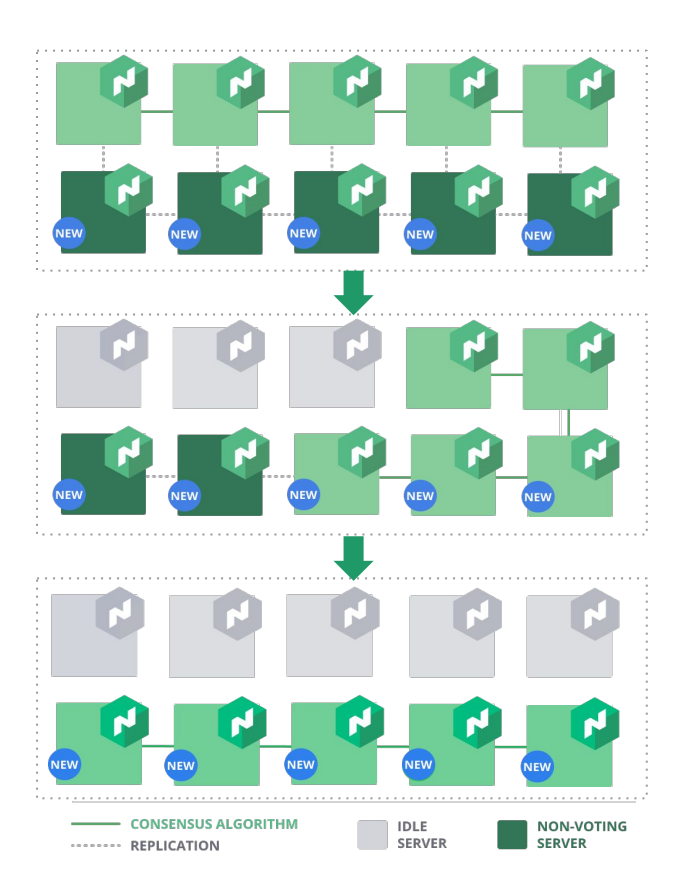

## **STORAGE DAY**

### **Automated backups**

Enables automatic snapshotting and storing of Nomad cluster state locally or to a cloud storage of choice, like Amazon S3 or Azure Blob Storage.

**LIN<sup>8</sup>BIT** SDS  $\times$  **C** Nomad

HashiCorp

 $\odot$ 

The snapshot agent subcommand starts a process that takes snapshots of the state of the Nomad servers and saves them locally, or pushes them to an optional remote storage service.

#### $\bullet\bullet\bullet$ **TERMINAL** snapshot {  $interval = "1h"$  $retain$  = 30  $state$  = false service = "nomad-snapshot" deregister after = "72h" lock key  $=$  "nomad-snapshot/lock"  $max$  failures = 3 name prefix = "nomad" } log {  $level = "INFO"$  enable\_syslog = false syslog\_facility = "LOCAL0" }

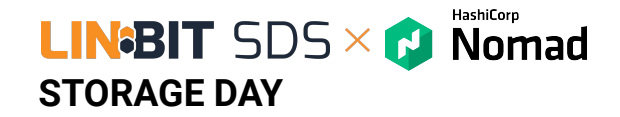

## **Enhanced read scalability**

Increase the scale that a Nomad server group can handle for read intensive operations, without impacting performance.

- Non-voting servers receive the replication streams but do not vote in the quorum.
- Non voting servers can act as scheduling workers to improve scheduling throughput.

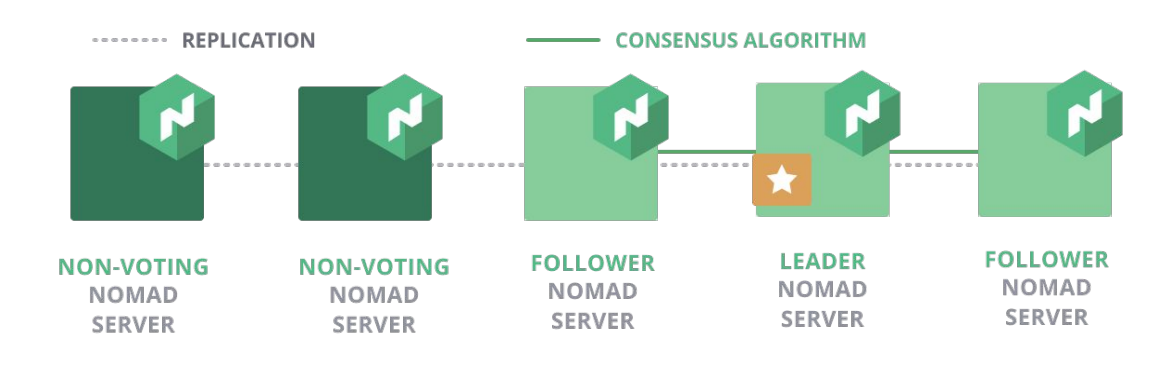

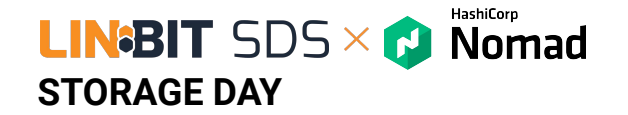

## **Redundancy zones**

Enable redundancy deployment in each availability zone, without impacting performance.

- One voting, one non-voting server per Zone.
- Auto-promote the non-voting server to a voting server in the cluster, when a voting server is lost.

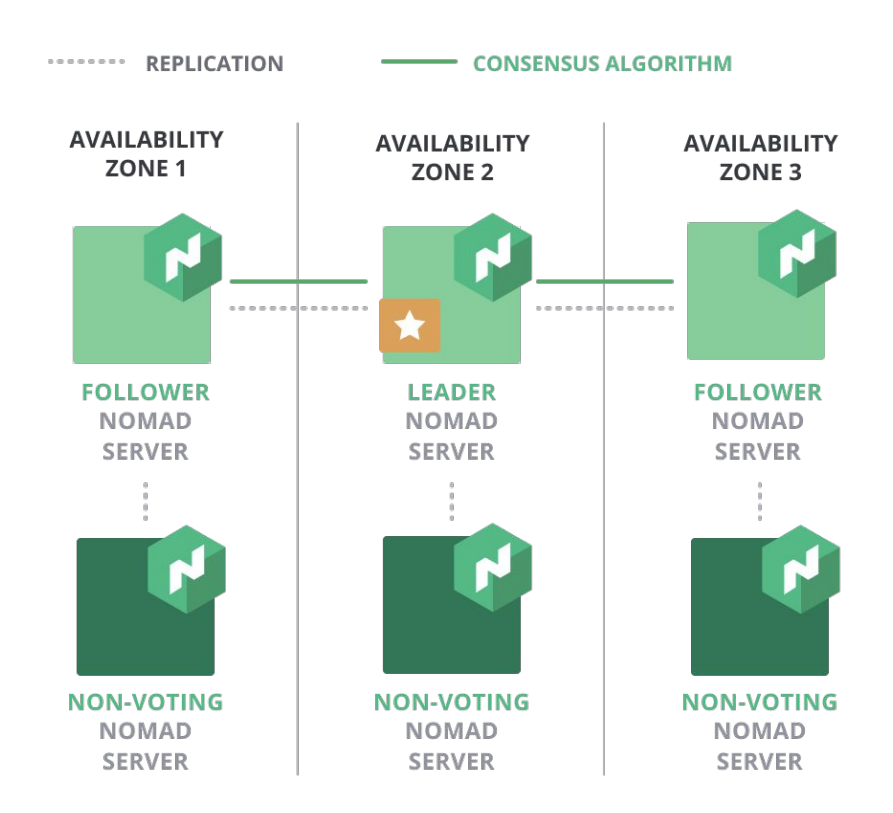

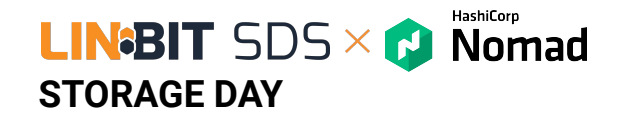

## **Multi-Vault Namespaces**

Allow one Nomad cluster to span multiple Vault namespaces for simplified topology and fleet consolidation

▪ Users can specify a Vault namespace in their job file

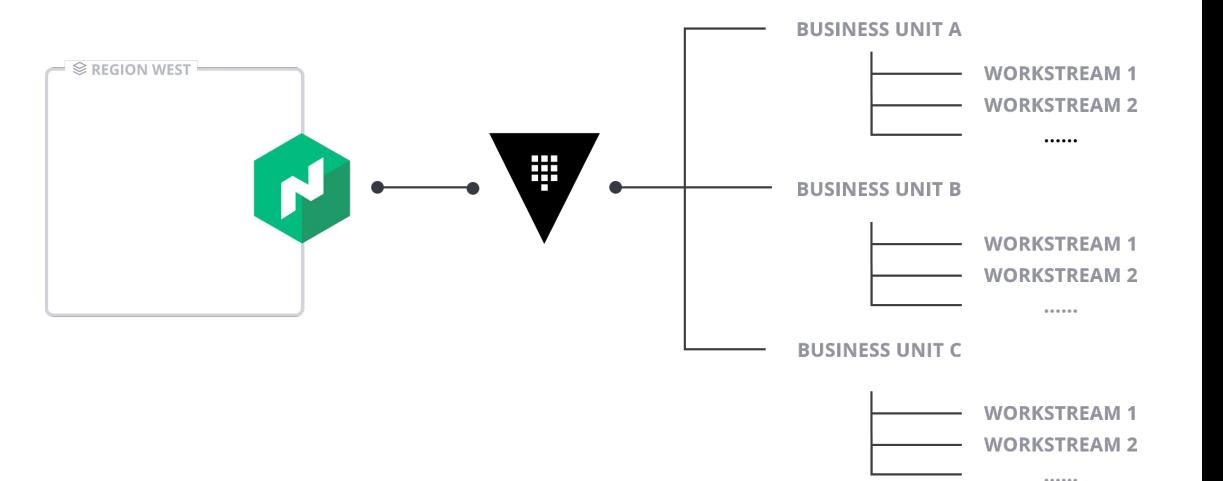

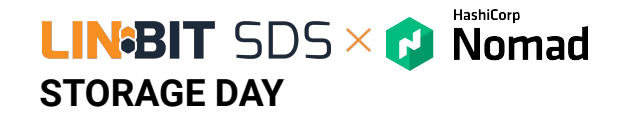

## **Consul Namespace Support**

- Enable applications running in Nomad to register their Consul services in specific Consul Namespaces via Nomad job files.
- **•** Improve the interoperability between Nomad and Consul while simplifying the adoption of hierarchical networks powered by Consul Enterprise.

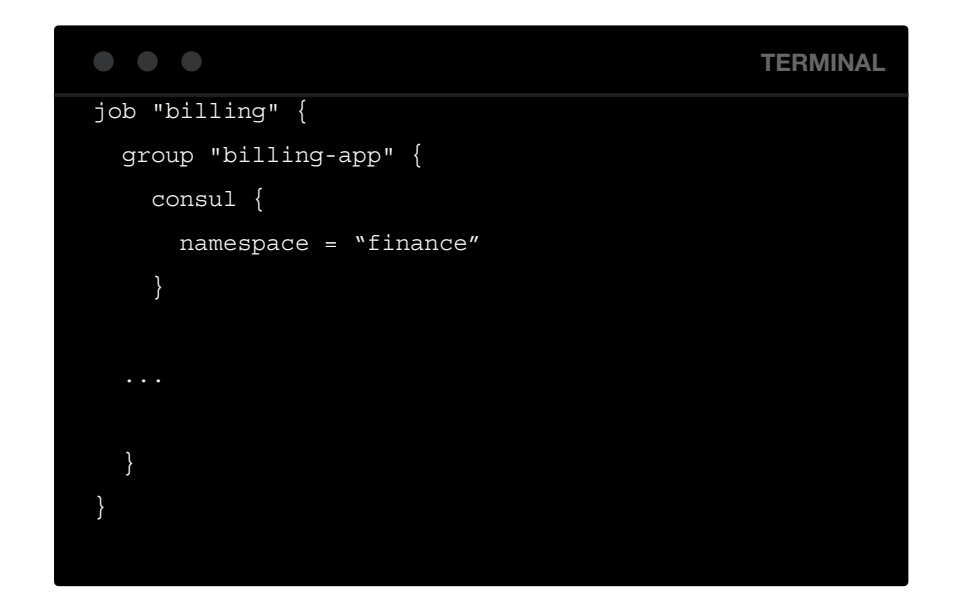

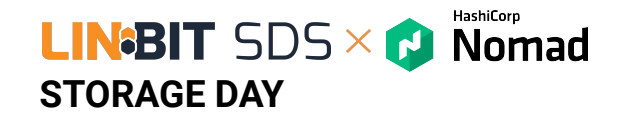

### **Memory Oversubscription**

- Allow tasks to use more than their scheduled amount of memory without OOM errors
- Improve cluster efficiency and bin packing
- Add additional guards to protect against client-level OOM errors

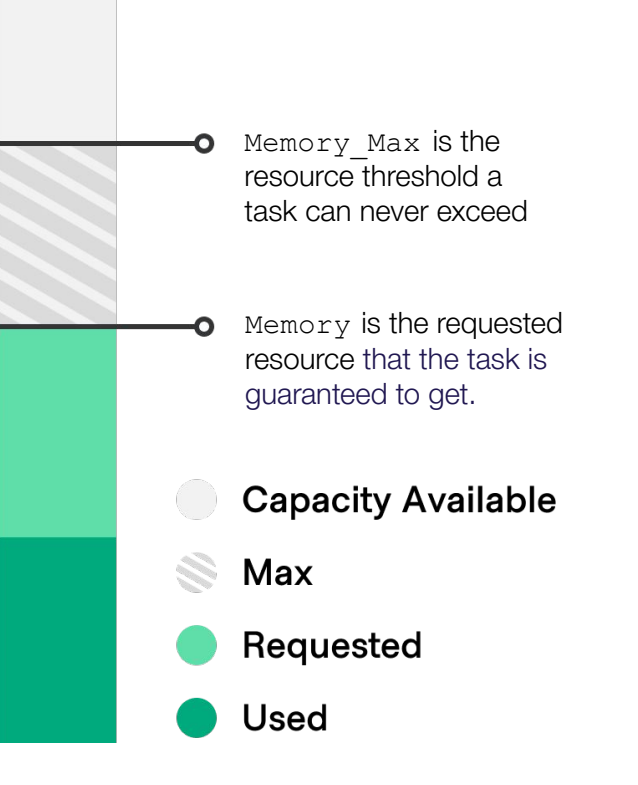

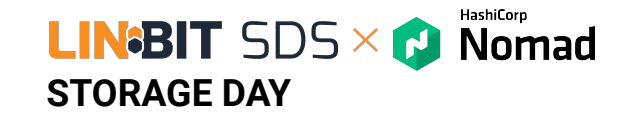

 $QN$ 

WORKLOAD **adol**. Optimize INTEGRATION Storage CLUSTER Clients Servers **Topology** 

## **Dynamic Application Sizing**

Enables Nomad to right-size applications to their most efficient levels of resource consumption.

Reduce spend and drive cost savings intelligently and non-disruptively at scale.

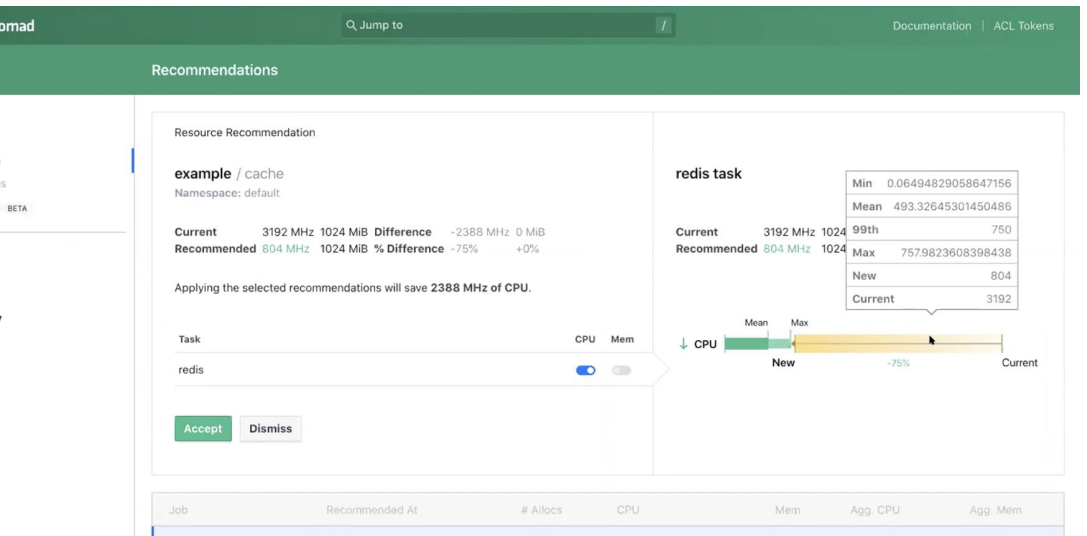

#### HashiCorp **LINBIT** SDS  $\times$  **C** Nomad **STORAGE DAY**

## **Multi-cluster deployment**

**Example:**

- Simple tweaks to existing single cluster job spec.
- Configurable rollout and rollback strategies.

**TERMINAL** multiregion { strategy { max\_parallel = 1 on failure = "fail all" } region "A" {  $count = 3$  } region "B" {  $count = 6$ }

#### HashiCorp **LIN<sup>8</sup>BIT** SDS  $\times$  **C** Nomad **STORAGE DAY**

### **Resource quotas**

Enable governance across tenants by limiting resource consumption on a per namespace basis.

- Resources limits are defined independently per region.
- Single resource quota an be applied to multiple namespaces.

 $\circledcirc$ 

▪ Automatic replication across regions for easy, centralized administration at global scale.

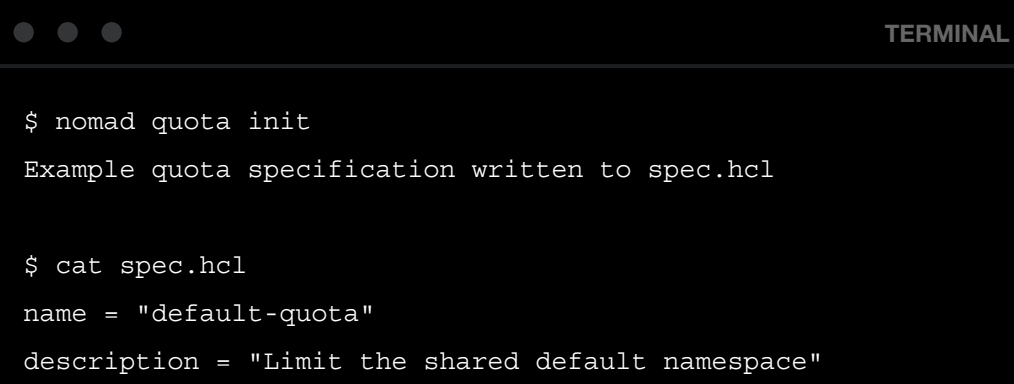

# Create a limit for the global region. Additional limits may # be specified in-order to limit other regions. limit { region = "global" region\_limit { cpu = 2500  $memory = 1000$  } }

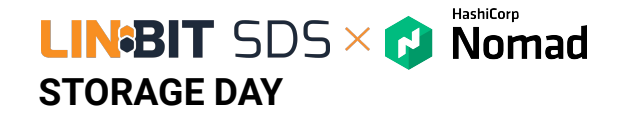

## **Audit logging**

Secure clusters by providing administrators with a complete set of records for all user-issued actions.

- **HTTP API-based logging system.**
- Event broker that runs on all Nomad agents (clients & servers).
- Writes events to an audit log file local to each node.
- JSON response and request objects of each API transaction.
- Identical mental model as API for operator ease in digestibility.

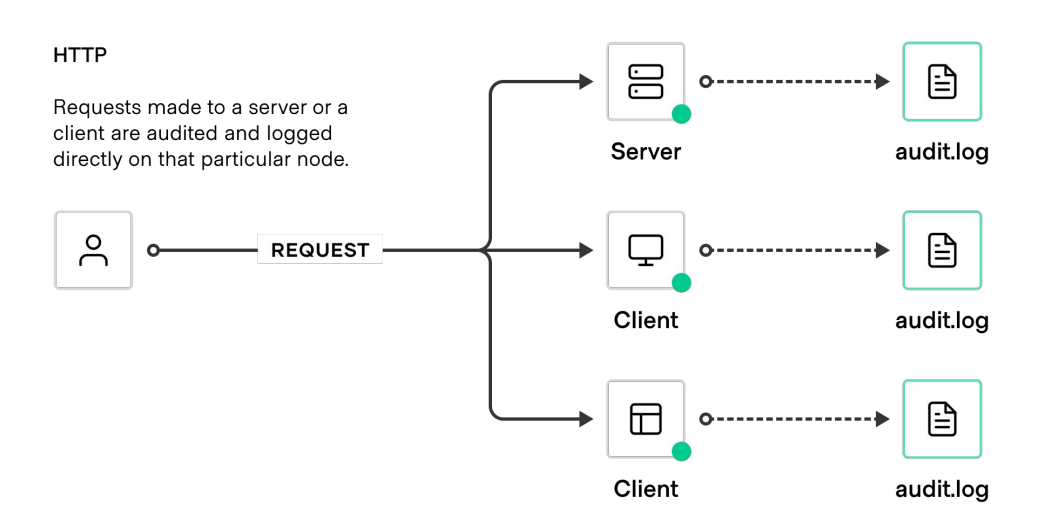

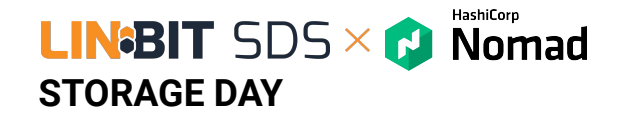

## **Sentinel policies**

Enforce fine-grained policy as code with Sentinel integration.

- **Integrate with the Nomad ACL system.**
- Policies are enforced on job submission and job update.
- Sentinel policies are automatically replicated across regions for easy, centralized administration at global scale.

#### **SENTINEL POLICY WORKFLOW**

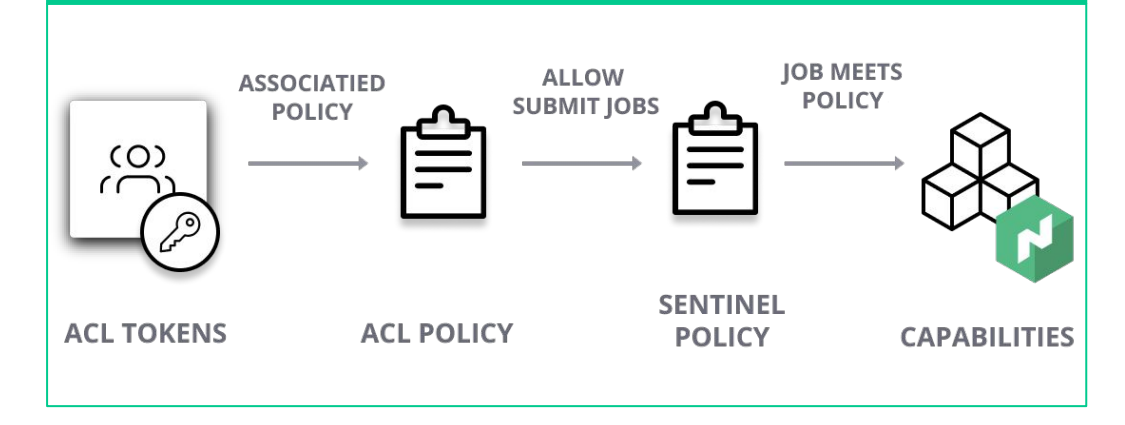

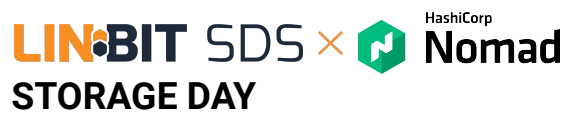

## **A Common Cloud Operating Model**

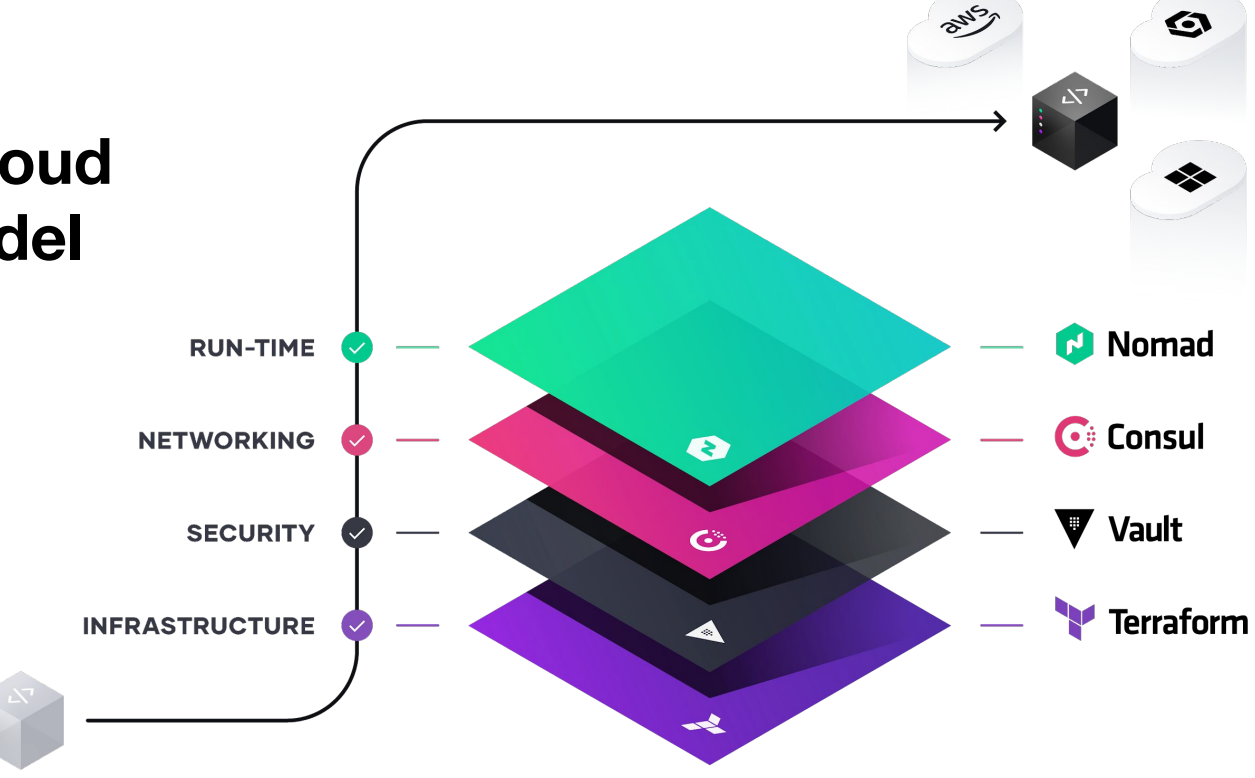

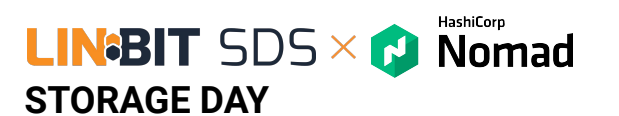

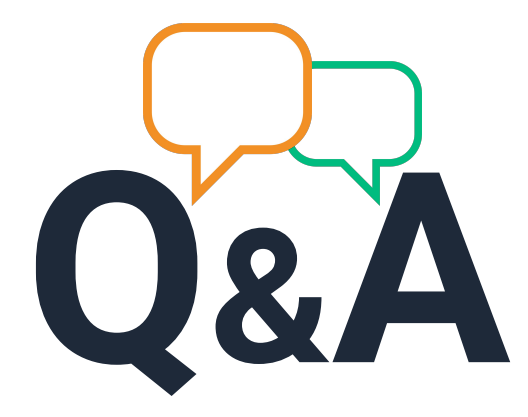

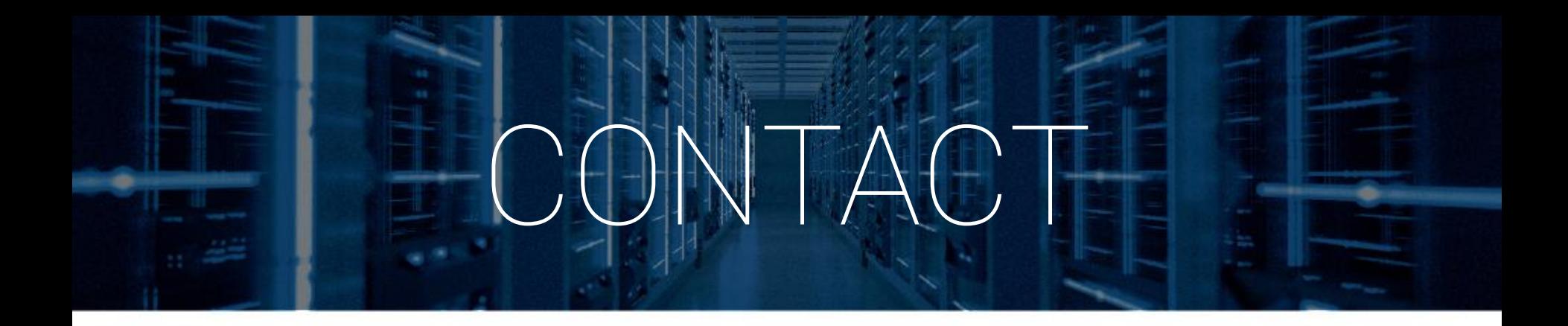

# **LINGBIT**

# **ft] HashiCorp**

#### **LINBIT HA-Solutions Gmbh**

Vivenotgasse 48 1120 Vienna, Austria sales@linbit.com

**HashiCorp Germany GmbH** team-emea-dach@hashicorp.com